# Focal Point

# **Baltimore Camera Club**

**Baltimore** Camera Club, Inc. 1884

*The Oldest Continually-Operating Photographic Society in the USA (Incorporated in 1884)*

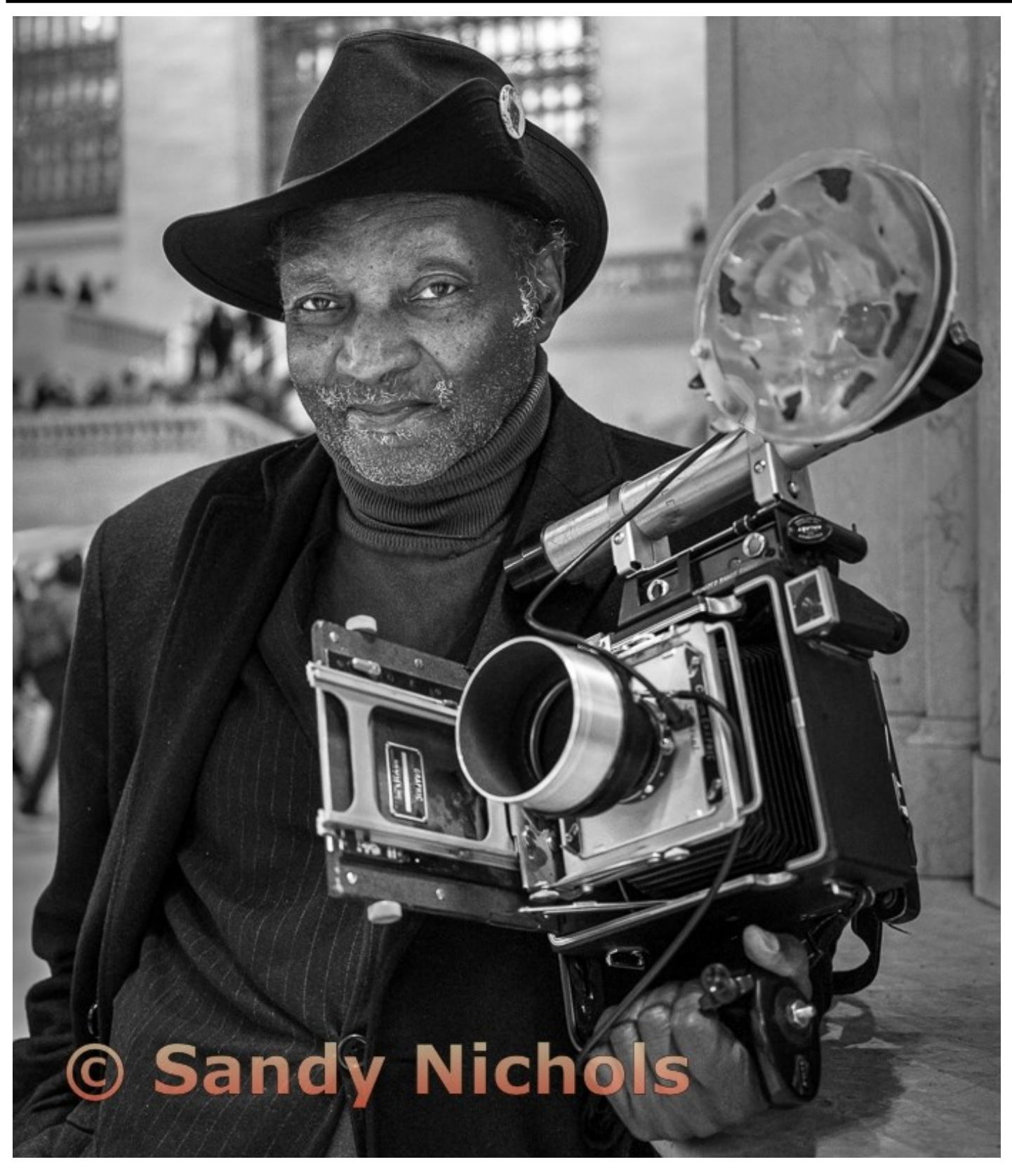

# *Table of Contents*

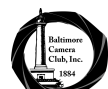

**Thanks to Phyllis Berger, Diane Bovenkamp, Kenny Epps, Tom Gisriel, Peter Hauser, Walter Levy, Sandy Nichols** *Lynn Roberts, Steve Sattler, Jennifer Smutek, Kent Sutorius, Tina Whitehead, and Sam Yaffe for their contributions to this issue. Photos that appear in this newsletter are copyright of their respective owners. The opinions expressed in articles are held by the respective authors and do not represent the options of the Baltimore Camera Club, its Board, Focal Point Editors, or general membership.* 

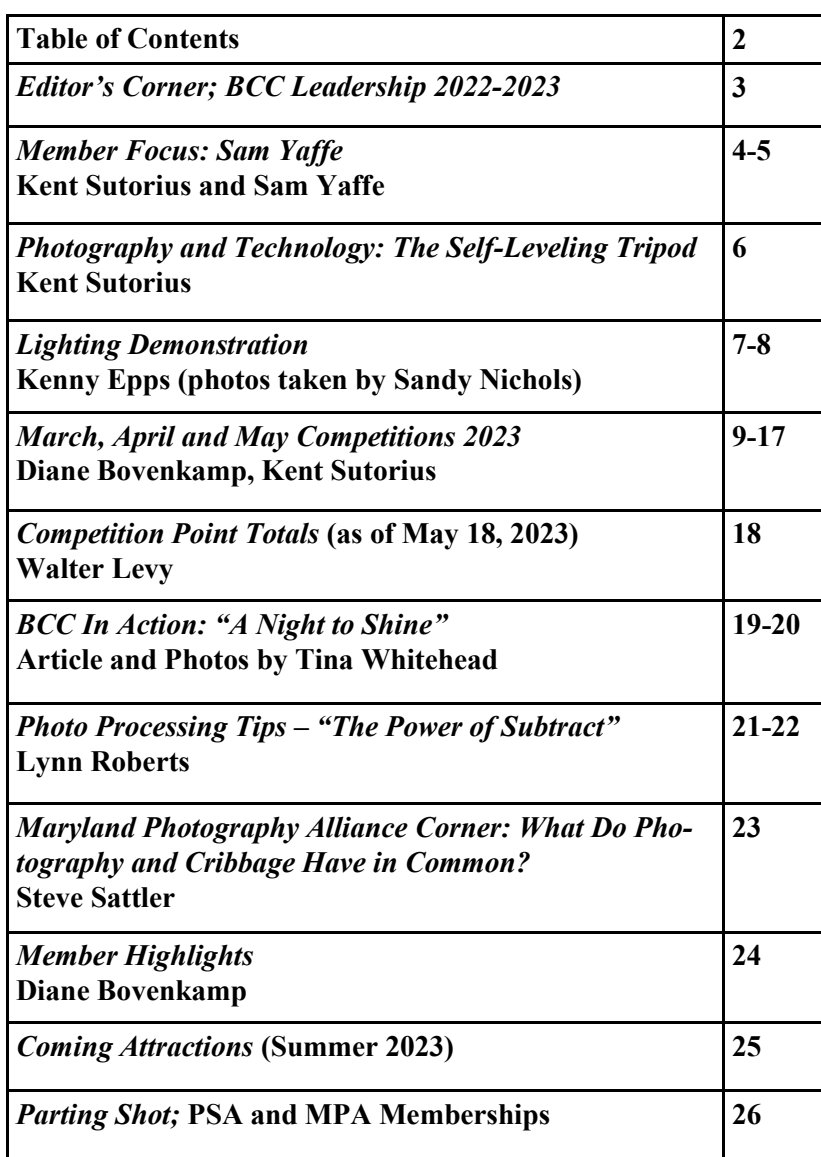

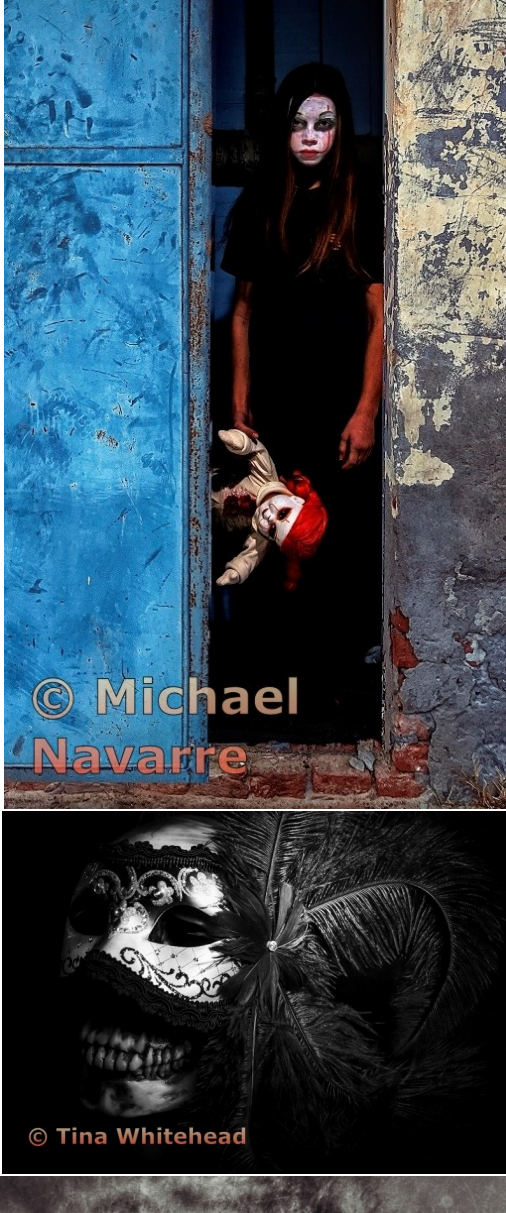

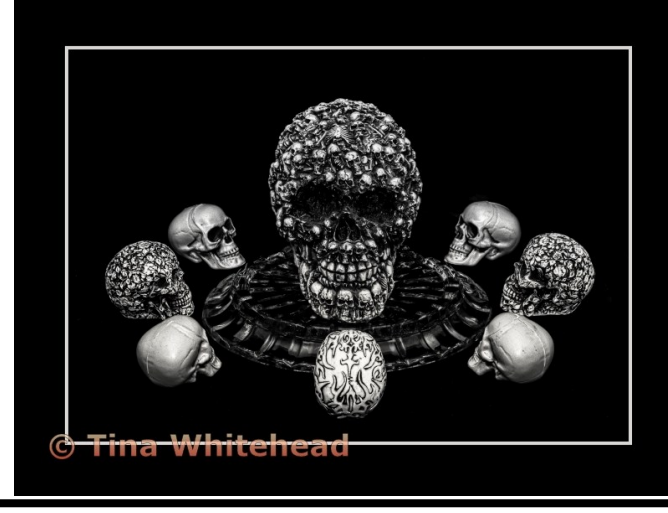

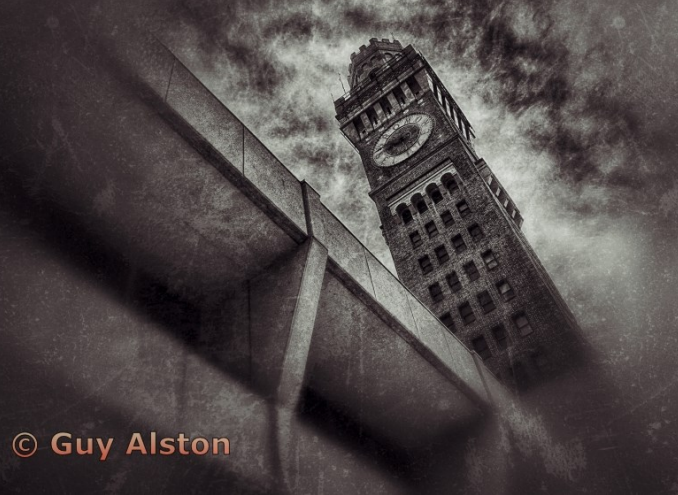

**March-May 2023 (Issue 138, Number 5) 2 [w](www.baltimorecameraclub.org)[ww.baltimorecameraclub.org](http://www.baltimorecameraclub.org)**

# *Editor's Corner*

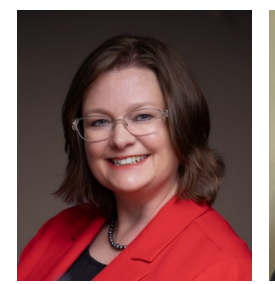

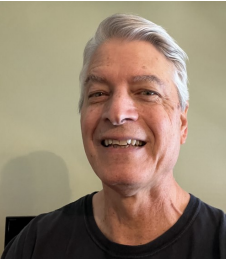

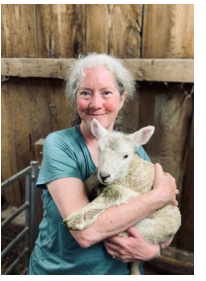

Hello! This issue is covering three months of competitions with an accompanying, eclectic mix of articles, program write-ups, and viewpoints from BCC members and MPA President. We hope that you enjoy it!

Also, this will be my last issue as Editor-in-Chief of the Focal Point. It has been an honor to highlight BCC's awesomeness for the past 11 years (my first issue was [March 2012\)](http://photos.imageevent.com/baltimorecc/2012focalpoints/Focal_Point_March_2012.pdf). Boy, I look so young in my editorial (snapshot below), and I can't believe I had an 18 month baby at home at the time! I've decided to step back and let the most excellent Kent and Lynn carry our magazine to new heights. I can still continue to overlap as Associate Editor/Advisor. Members, please continue to contribute articles, photos and links.

I'll still continue promoting the club and members as President and through a new volunteer position archiving our club's history and photos. I'm also the PSA representative for BCC, but if anyone wants to volunteer to take this over, then I will gladly hand it over.

This club has been continually operating since 1884 (and evidence shows we were meeting maybe even since 5 years before that incorporation date), and it runs totally on volunteerism of club members. Please approach me and any member of the Board with your ideas for the club and if you have interest in being part of the leadership.

I've always wanted to use a quote from the Hitchhiker's Guide To The Galaxy, and maybe I'll take the liberty to use here? — **"So Long And Thanks For All The Fish."**  *Diane (on behalf of Kent, and Lynn)*

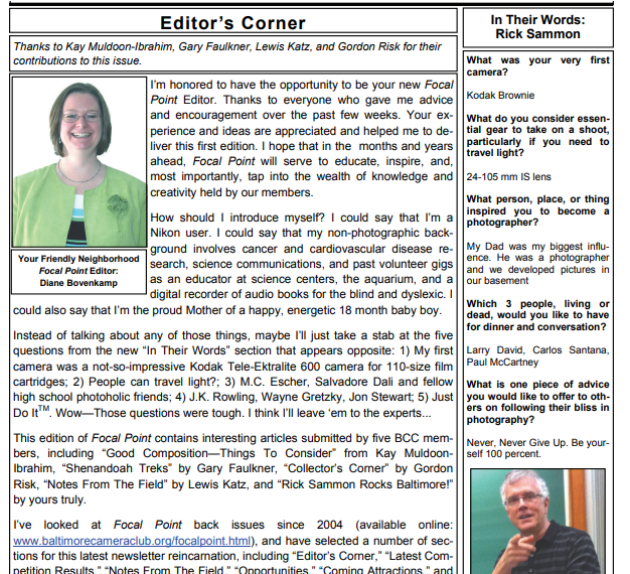

*2022-2023 BCC Leadership Board of Directors:* **President: Diane Bovenkamp 1st VP, Programs: Sandy Nichols 2nd VP, Competitions: Tom Gisriel Secretary: Diane Brunetti Treasurer: Jim Eichelman Web Chair: Kent Sutorius Members at Large: Jim Voeglein (Past President), Kenny Epps, Guy Alston, Lynn Roberts**

*Committee Members and Key Volunteers:* **Competition Committee: Tom Gisriel, Guy Alston, Kent Sutorius, Jim Voeglein, Tina Whitehead Field Outing Committee: Lewis Katz, Kenny Epps Member and Visitor Welcome: Tina Whitehead Mentors: Kenny Epps, Walter Levy Photographic Society of America Club Representative for BCC: Diane Bovenkamp Focal Point Editor-In-Chief: Diane Bovenkamp Focal Point Associate Editors: Lynn Roberts, Kent Sutorius**

*Starting in February 2023, the Board voted that masks are now optional for in-person meetings. Please continue to be respectful of other members' health conditions—if you think you might be ill, then please attend virtually. All meetings will continue to be hybrid, with the exception of those marked on the calendar to be Virtual Only.* 

*Program meetings are held weekly on Thursday nights on Zoom or in-person. All visitors are welcome (meeting starts at ~7:30—8 p.m.). See calendar [\(http://](http://www.baltimorecameraclub.org/meetings.html) [www.baltimorecameraclub.org/meetings.html\)](http://www.baltimorecameraclub.org/meetings.html) for details.* 

*For more information, email the club President, Diane Bovenkamp (d\_bovenkamp@yahoo.com ) & visit our website [www.baltimorecameraclub.org.](http://www.baltimorecameraclub.org/)* 

*BCC is a Charter Member Club of the Photographic Society of America www.psa-[photo.org](http://www.psa-photo.org) and a Member of the Maryland Photography Alliance [www.mdphotoalliance.org.](https://www.mdphotoalliance.org)* 

*There is a Baltimore Camera Club YouTube page for accessing recorded videos of some Zoom presentations. This is the link for you to access that page. [https://](https://www.youtube.com/channel/UCRe9N0w6Rog1iv51I0x0M9A) [www.youtube.com/channel/](https://www.youtube.com/channel/UCRe9N0w6Rog1iv51I0x0M9A) [UCRe9N0w6Rog1iv51I0x0M9A](https://www.youtube.com/channel/UCRe9N0w6Rog1iv51I0x0M9A)*

**(Please send feedback, ideas or article proposals for future Focal Point issues to d\_bovenkamp@yahoo.com, luckylanefarm@gmail.com and kasutorius@gmail.com)**

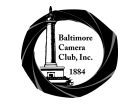

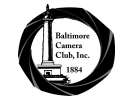

#### *Member Focus: Sam Yaffe* **Kent Surtorius and Sam Yaffe**

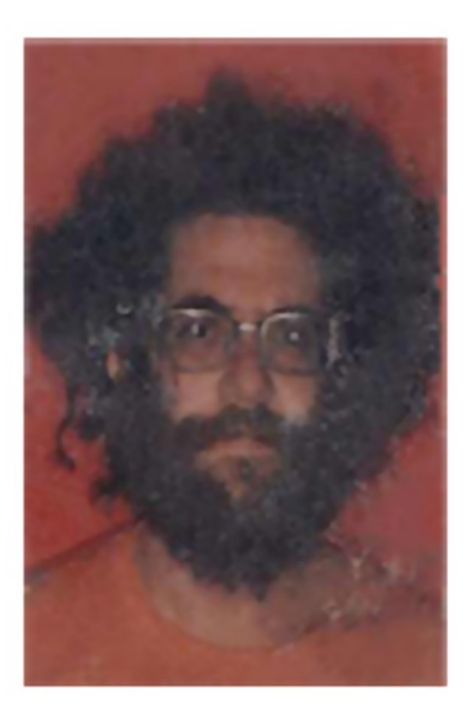

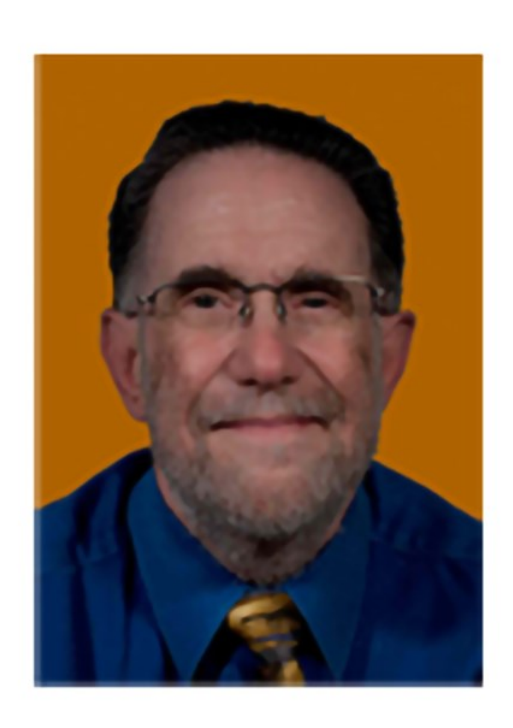

it was all stolen, and I used the insurance to seek a replacement.

It had seemed to me that the 50mm had been too short for my eye, and the 135mm too long, so Nikon's 85mm f/1.8 convinced me to go with a Nikkorex F and the 85mm, rather than a Canon, and I've used Nikon gear ever since. A college friend

How it all started: My father did a little bit of photography when I was a little kid, and he gave me a Brownie Hawkeye box camera when I was about 7 years old, and I just got sucked into it. So he gave me a plastic developing tank and a tiny contact printing frame. I recall sitting in the dark in the tiny closet under the basement steps, carefully threading the first roll onto the tank's scroll, then adding the developer, stop bath, and fixer, only to discover at the end that I'd loaded the protective paper, leaving the film on the floor! It was a sign – one of many that I long ignored – that the wet darkroom was no place for me. I never made a print that satisfied me over the next twenty odd years.

Gear: A couple of years later, my father gave me his Super Baldina and his Weston Master II light meter. The Baldina was a folding 35mm camera with a 50mm f/2.8 Meyer-Gorlitz lens at the end of a little bellows, and two holes to look through, one for splitimage focusing, another for the viewfinding. And then, when I was about 14 or 15, he gave me a Leica IIIf – same two holes – and a 50mm Summicron  $f/2.0$ lens (the glory of this lens was lost on me until many years later); soon, a friend's father sold me a 135mm f/4.5 Hektor lens for next to nothing. In about 1966,

introduced me to extension tubes, making that 85mm a macro lens, and my macro mania began to take root. Currently, I use a Nikon D850 DSLR, and, generally, one of three lenses: a 24-120mm AF-S f/4G ED VR zoom, a 70-200mm AF-S f/4G ED VR zoom, and a 105mm f/2.8G IF-ED VR macro; that macro is the backbone of much of my current photography.

Interests: I recall trying use that Super Baldina to shoot the patterns I thought I saw  $-$  such as at the top of a particularly complex telephone pole, or among the beams at a major construction site – so I guess I come pretty naturally to patterns and abstractions. When I got into backpacking in the mid 60s and hitch -hiked out to Colorado, I got fascinated by landscapes, but that hasn't really stuck very well: I tend to look for abstractions in the landscapes! My wife has a little garden – about 8-10 acres – so I shoot a lot of botanicals, but, once again, I tend to look for abstract patterns there as well (much of it is close-up or very close-up, to feed that macro mania). Before COVID, we used to go to Manhattan once or twice a year, and I shot a lot architecture, again seeking abstract patterns. I guess I've become a bit of a one-trick pony.

(...continued…)

### *Member Focus: Sam Yaffe (..continued)* **Kent Surtorius and Sam Yaffe**

That trip to Colorado set another trend for me. As a teen, I had thought I'd learned from photo magazines, borrowed from my father's drug store, that "real" photography was B&W, never color, so I shot Tri-X and a little Plus-X. However, thinking I'd be taking lots and lots of pictures in Colorado, and that I'd never have the time when I returned to process bunches and bunches of Tri-X film, I decided to take Kodachrome. Ahhh, those "nice bright colors...the greens of summer." I never went back to  $B\&W$  – or that messy wet darkroom – and I still have little-to-no interest in doing B&W. For me, it's all color, form, and texture … well, almost all. I recall very fondly an architectural image I posted as a  $B\&W$  – well, it was a black shadow on a white concrete wall)

Currently, I'm very focused on wabi-sabi. Wabi-sabi is a Japanese concept. Originally used in a religious context, wabi denoted the loneliness of living in nature, apart from society, and sabi meant "chill," "lean" or "withered". Over time, as Japan was influenced by the buddhism that was imported from China between the 8th and 12th centuries, wabi-sabi came to be connected to the Buddha's declaration that all things are imperfect, impermanent, and fundamentally interconnected, and that we must learn to embrace this imperfection, impermanence, and the incompleteness we experience when we fail to embrace that interconnection. As I understand it, the aesthetic of wabi-sabi seeks to display the beauty that is to be found in imperfection and impermanence, and thus to help us learn to embrace it and connect to it, so that eventually we can embrace the imperfection and imperma-

of my prints on the wall, and persuaded me to try to join the cooperative gallery she belonged to in South Baltimore, called Resurgam. In the process, I submitted two images that were accepted by the judge Joan Erbe into the gallery's first annual open exhibition, and on 7/14/94, the Baltimore Sun's art critic, John Dorsey, praised Erbe for the works she'd selected, singling out my two images among several other works. That was pretty exciting! (I still have that clipping.)

Flickr has been my gallery for the last sixteen years. Some of my images have garnered thousands of views, many have motivated hundreds of viewers to take the time to "fave" them, and many have elicited more than a hundred comments. It's not as satisfying as the Dorsey review, but it is a lot less work than putting up a gallery show, often for much less attention.

Mentoring: I've never been formally mentored, but I've certainly learned a whole lot from a lot of different people over the years. One of those people is Phyllis Berger, with whom I've taken several useful and stimulating courses in the last couple of years, and I look forward to more of them.

Headshots: The one on the left was taken for an ID card in 1972, after we'd hitch-hiked from Michigan across the country and back. I made the one on the right for the website for my psychotherapy practice about 15 years ago. They both look like different parts of me.

nence of our own lives, and to see the connections that constitute it, and to see the beauty there. Most of my focus here has been on withered blossoms, grasses, and other botanicals.

Special Achievements: In about 1993, my wife had some colleagues over and one of them, a serious painter, admired some

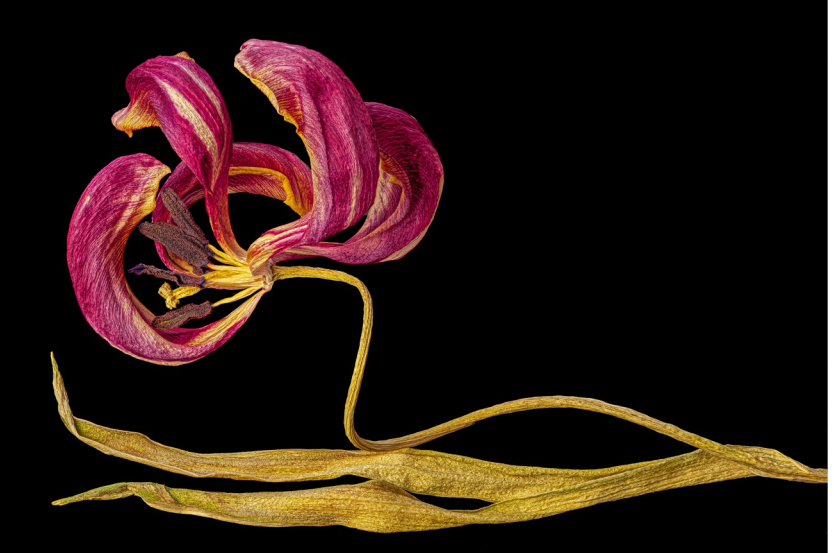

Sample Image: The sample image is called Odlisque: Tulip & Leaves, #4, 2023. It illustrates my involvement with wabisabi and my tendency to shoot close up. It is a multi image focus stack, so it should reward viewing it full screen.

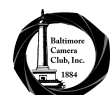

#### *Photography and Technology: The Self-Leveling Tripod* **Kent Sutorius**

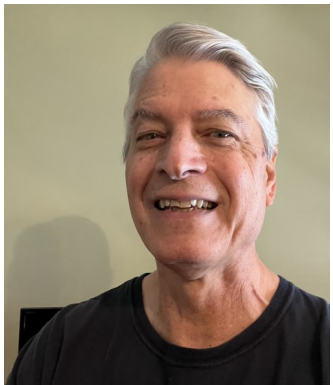

under your breath about the amount of time it takes set up and level your tripod? Coming soon you won't have to bother with setting up your tripod anymore. It will do it for you and even more things for your camera!

Benro will be launching the Benro Theta this coming Fall. All you have to do is touch a

button under the ball head and the tripod will start leveling itself. It uses a battery module to perform the action.

But the tripod will also keep your camera and ball head level at all times too, even when adjusting your camera for composition. You can switch the ball head between free motion or pan and tilt

The tripod comes in two sizes: the Theta and the Theta Max.

Do you ever mumble or swear The tripod has sealed collars at the end of the legs so they won't adsorb sand or water. Retractable spikes can easily be deployed if needed.

> But wait, there is more! The tripod has additional addons that can be purchased to do the following:

1) Camera Control Module – allows you to remotely access your camera up to 150 feet away. You can set shutter speed, aperture, ISO. You can also trigger the shutter and access live preview.

2) Optical Matrix Sensor Module – is used in time-lapse shooting. The module will sense ambient light and adjust exposure settings during the time-lapse.

3) GoLive Module – used for vlogging or live streaming through your camera.

For more information see:

<https://www.benro.com/en/campaign/theta.html>

[https://www.kickstarter.com/projects/benropolaris/benro](https://www.kickstarter.com/projects/benropolaris/benro-theta?ref=1r59um)[theta?ref=1r59um](https://www.kickstarter.com/projects/benropolaris/benro-theta?ref=1r59um)

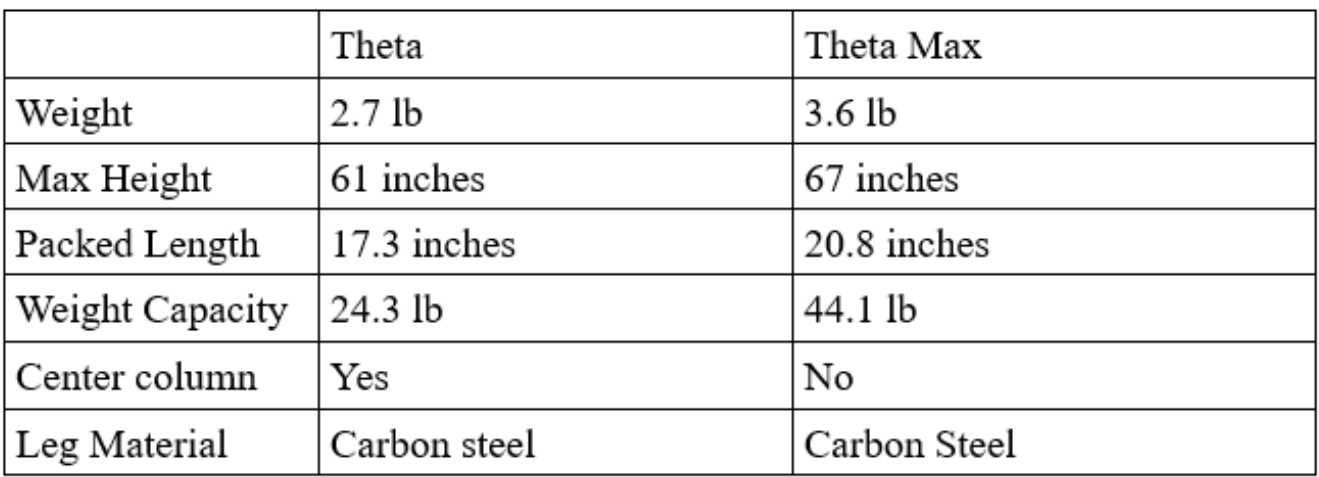

# *Lighting Demonstration*

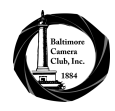

#### **Kenny Epps (photos of Kenny's presentation taken by Sandy Nichols)**

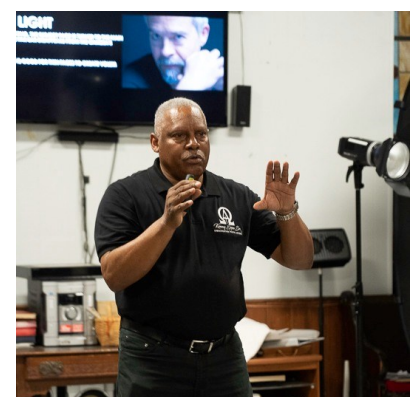

On February 23rd Kenny Epps presented a Lighting Demonstration at our weekly meeting.

He started out presenting a PowerPoint portrait portfolio of indoor and outdoor settings so we could

get an idea of the variety of portrait photography with lighting.

He then covered the variety of Lighting patterns and what they accomplish with the face of an individual. Some of the patterns he mentioned were: Rembrandt lighting– named for the painter who applied light to the side of the face in his paintings. With half of one side of the face lit, there is also a small upside-down triangle of light on the cheek in shadow.

Butterfly or Paramount lighting – creates more even light across the face. The source of light is set high above the camera which will shine light downward on light. the person's face. It is great for minimizing wrinkles and was used by Hollywood to produce their glamour portraits.

Split lighting – half the face will be in light and other half will be in shadow.

Loop lighting – the light source is at a 45 degree angle to the subject. It will produce a portrait that creates natural illumination effect with enough shadow to create depth and contrast.

Broad lighting – The subject turns their face from the light source. Two-thirds of the face is lit. This is great lighting for people that have thin face that want their face to have a broader look.

Short lighting – is the opposite of broad lighting. The subject will turn toward the light and the camera is directed to the broad side of the face which is in shadows. The effect can make a face appear thinner.

Low-key lighting – is used to promote tones that occur on the shadow side of a histogram, meaning there is greater contrast between dark and light areas of the

image with a majority of the image in shadow. A black drop-back is used for this.

High-key lighting  $-$  is used to promote tones that occur on the highlight side of a histogram, meaning that there is less contrast between darker tones and light areas of an image.

on examples from his Kenny then showed his set up:

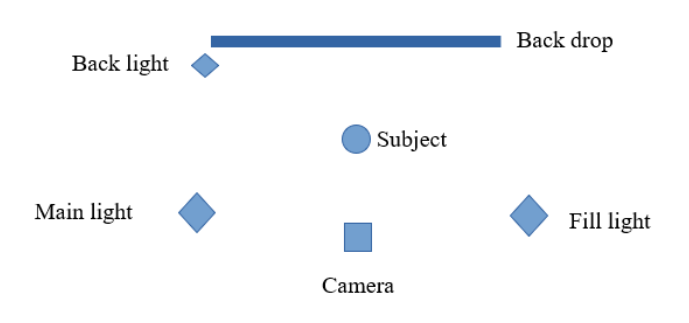

The Main light hits the subject at the desired angle. The Fill light is to provide shadow support. The light is less intense than the Main light.

The Back light is to provide space between the subject and background. It is less intense than the Main

Kenny then had members from the club come up and have their portrait taken displaying the various lighting patterns. He had his camera connected to his computer so we could see instantaneously the various shots that were taken.

A couple of key tips: Have the backdrop be 5-6 feet behind the subject.

Use a light meter to register the intensity of your lights. You can measure the light with the f -stop you want to use and also plug in your ISO setting.

Know the different face profiles (stylesatlife.com)  $-$  it will help determine the light pattern to use.

Use facial thirds: hairline to eyebrow, eye to bottom of nose, bottom of nose to bottom of chin.

People's best side to shoot is usually the left side. It helps to know about makeup and how to apply it or have someone else do it. Proper makeup will help accentuate and add pop to the areas of your clients face that you desire.

# *Lighting Demonstration (...continued)* **Kenny Epps (photos of Kenny's presentation taken by Sandy Nichols)**

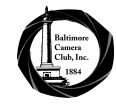

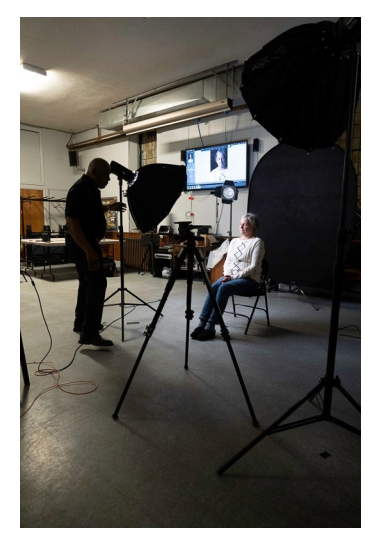

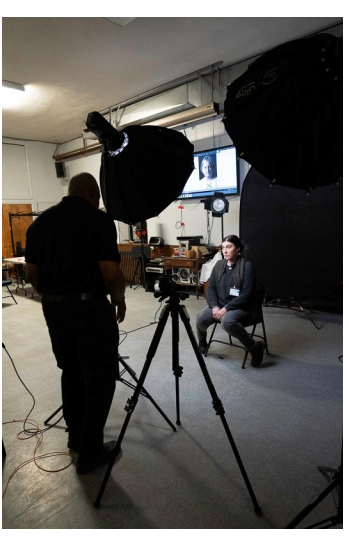

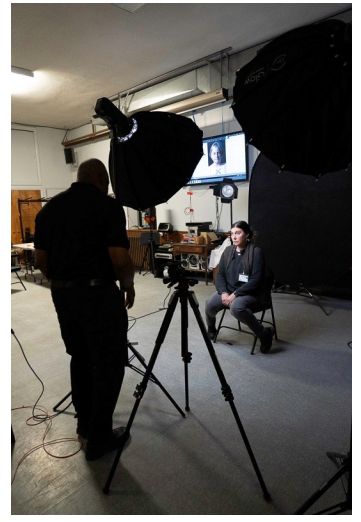

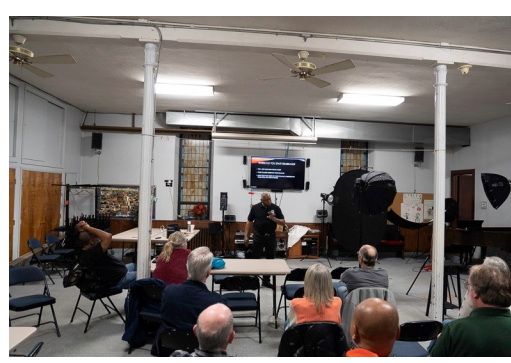

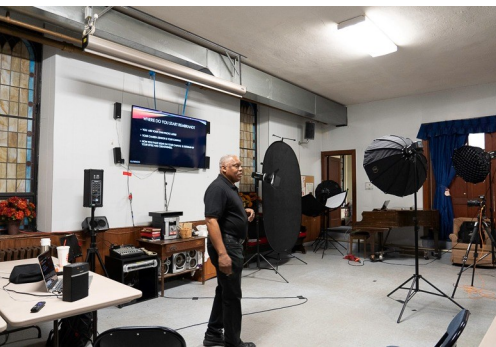

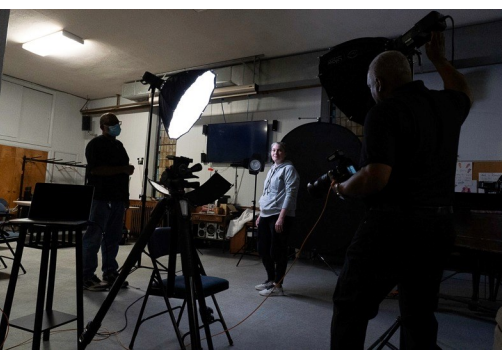

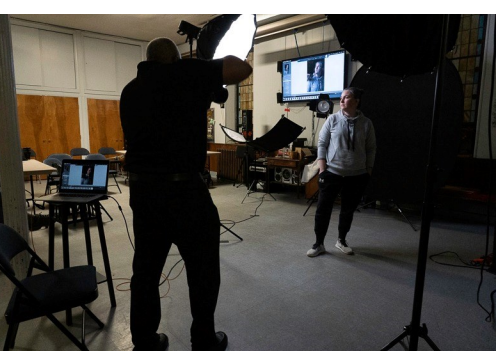

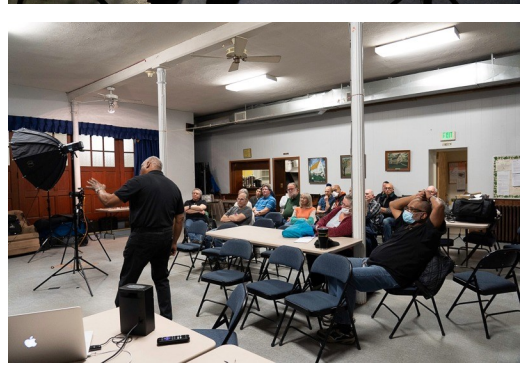

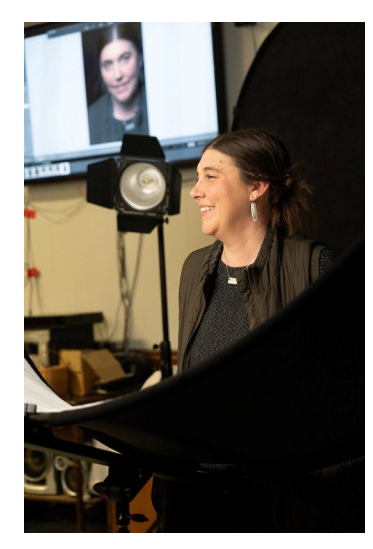

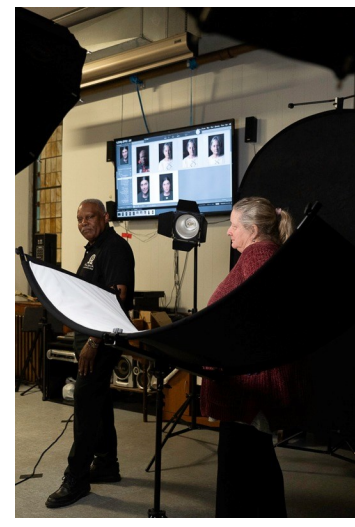

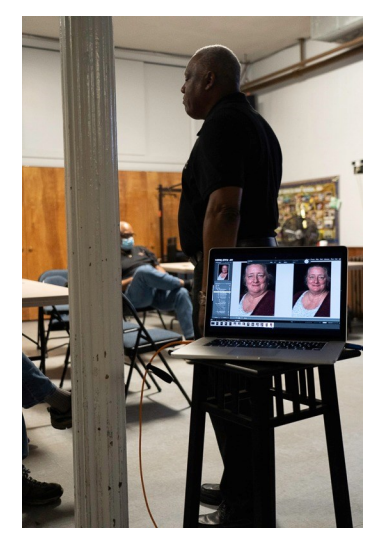

# *March 16, 2023 Projected Digital Competition*

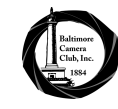

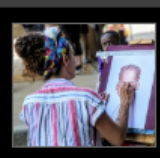

**1st Place** Projected Digital - Associate I see you **Guy Alston** Image Id: 19768311

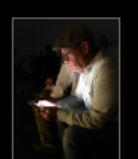

**5th Place** Projected Digital - Associate His Phone Lights His Life **Thomas Gisriel** Image Id: 19727488

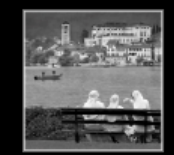

**3rd Place** Projected Digital - Unlimited Lunch Time at Lake Orta **Steven Sattler** Image Id: 19766866

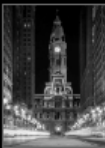

2nd Place Projected Digital - Associate **Fly By Night Christopher Frisone** Image Id: 19762143

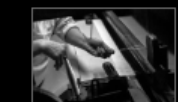

**Honorable Mention** Projected Digital - Associate Strands of Silk, Finely Woven Linda Lund Image Id: 19766823

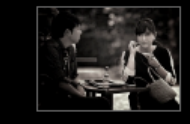

**4th Place** Projected Digital - Unlimited **Blind Date Charles Levie** Image Id: 19730691

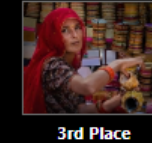

Projected Digital - Associate **The Bangle Seller Lynn Roberts** Image Id: 19767773

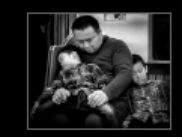

**1st Place** Projected Digital - Unlimited Saturday with Dad Charles Levie Image Id: 19737874

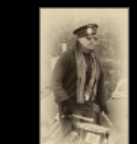

**5th Place** Projected Digital - Unlimited **Flashback - Occupy Central Park** Michael Navarre Image Id: 19768192

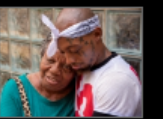

**4th Place** Projected Digital - Associate A Composer and his Grandmother phyllis berger, Phyllis Image Id: 19743254

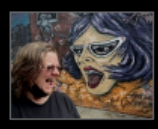

Projected Digital - Unlimited **Bawlmore Hons** Diane Bovenkamp Image Id: 19768362

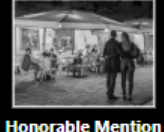

Projected Digital - Unlimited Should We or Shouldn't We Steven Sattler Image Id: 19766874

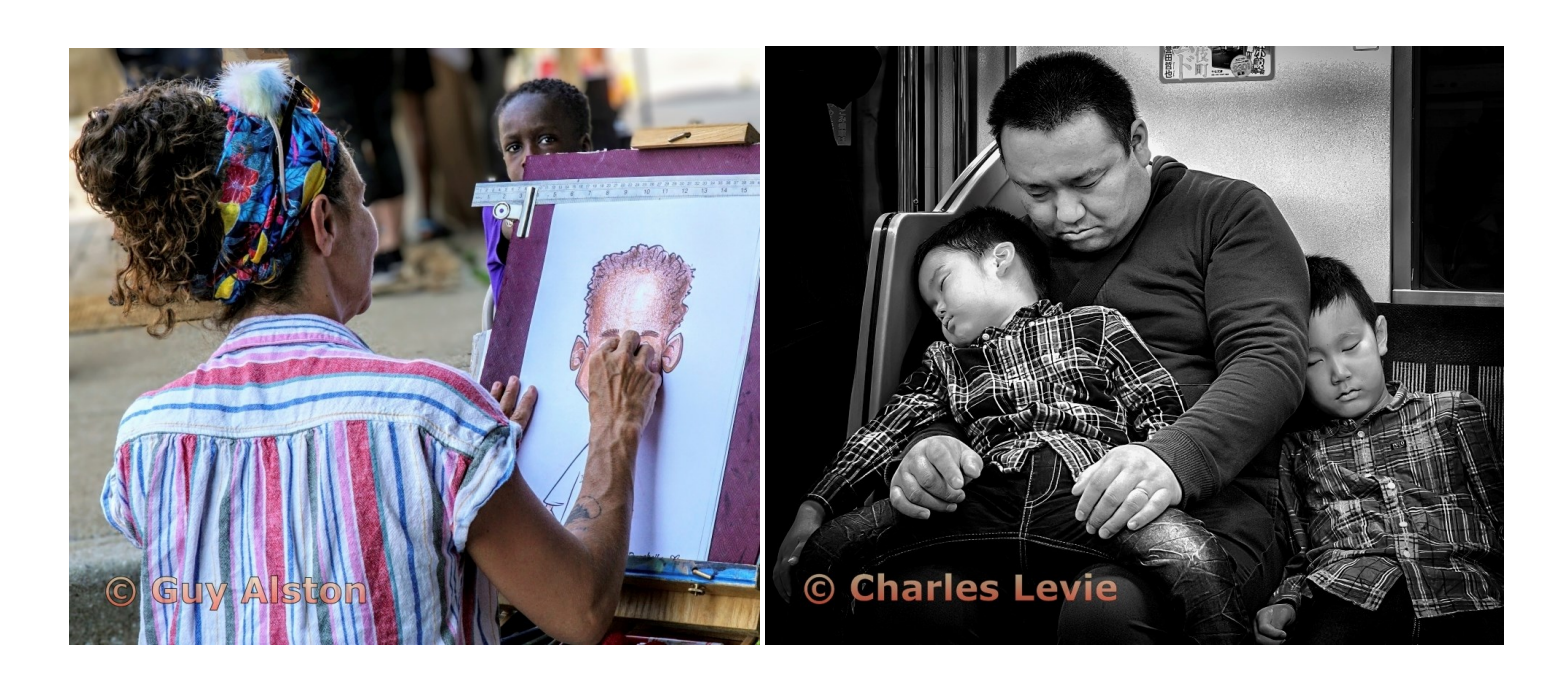

# *March 2, 2023 Monochrome Print Competition*

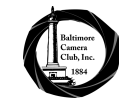

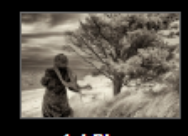

**1st Place** Monochrome Print - Associate **Face the Wind** phyllis berger, Phyllis Image Id: 19688539

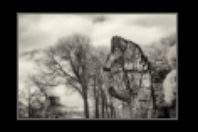

**4th Place** Monochrome Print - Associate The Lord of Boboli Gardens phyllis berger, Phyllis Image Id: 19688547

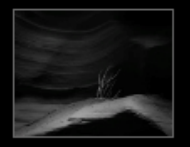

2nd Place Monochrome Print - Unlimited Twilight Sukumar Balachandran Image Id: 19734344

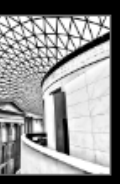

**2nd Place** Monochrome Print - Associate In the Courtyard of the British **Museum Thomas Gisriel** Image Id: 19686358

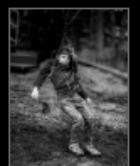

**5th Place** Monochrome Print - Associate **Cub Hill Unchained** Christophe Casamassima Image Id: 19713444

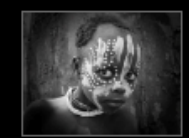

**3rd Place** Monochrome Print - Unlimited **Eve Contact** Joan Saba Image Id: 19686153

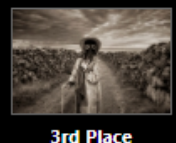

Monochrome Print - Associate **Plague Doctor's Wife** phyllis berger, Phyllis Image Id: 19688555

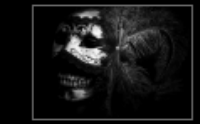

**Honorable Mention** Monochrome Print - Associate Masquerade Of Death 2nd Copy copy **Tina Whitehead** Image Id: 19712081

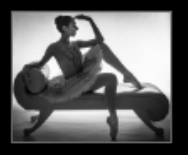

**5th Place** Monochrome Print - Unlimited **A Classical Rest** Linda Lund Image Id: 19690568

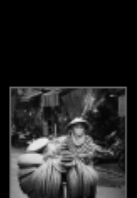

**4th Place** 

Monochrome Print - Associate

West Virginia - Take Me Home

**Michael Navarre** 

Image Id: 19723512

**1st Place** Monochrome Print - Unlimited **The Basket Seller** Linda Lund Image Id: 19690576

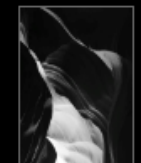

**Honorable Mention** Monochrome Print - Unlimited **Flow** Sukumar Balachandran Image Id: 19734336

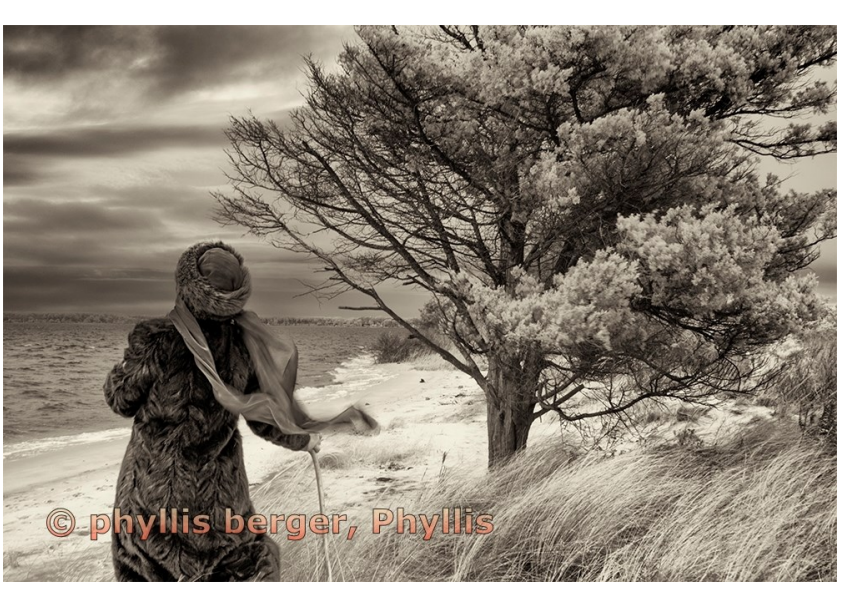

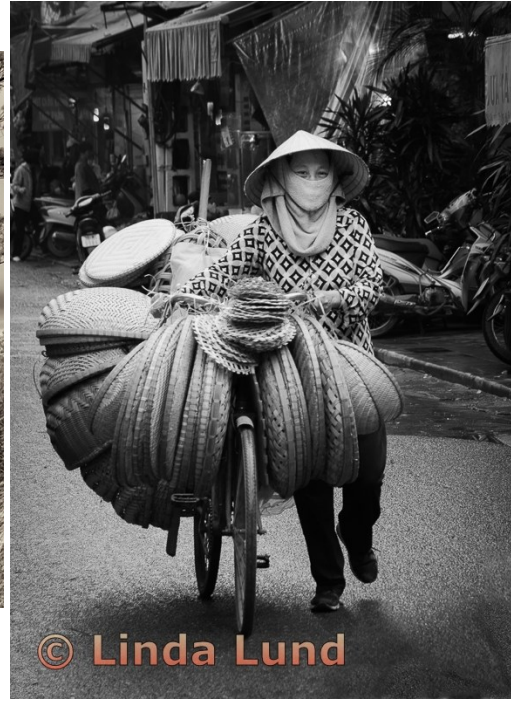

# *March 2, 2023 Color Print Competition:*

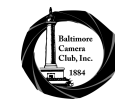

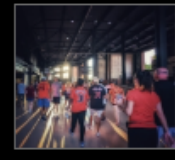

**1st Place** Color Print - Associate If You're Winnin' They Will Come **Guy Alston** Image Id: 19721412

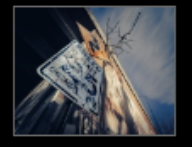

**5th Place** Color Print - Associate **Elm Ave** Christophe Casamassima Image Id: 19713754

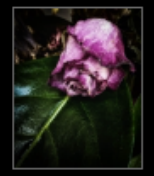

**3rd Place Color Print - Unlimited** Lay Your Weary Head To Rest **James Voeglein** Image Id: 19700962

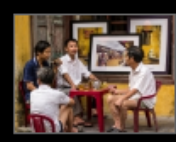

2nd Place Color Print - Associate **Morning Tea Linda Lund** Image Id: 19690584

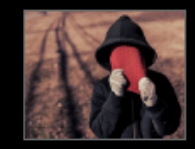

**Honorable Mention** Color Print - Associate **Taffy Head** Christophe Casamassima Image Id: 19713762

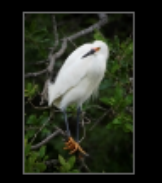

**4th Place** Color Print - Unlimited **Dancing Feet** Joan Saba Image Id: 19686161

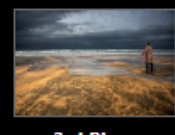

**3rd Place** Color Print - Associate No Woman is an Island phyllis berger, Phyllis Image Id: 19688571

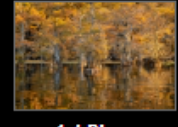

**1st Place** Color Print - Unlimited **Caddo Reflections** Lewis Katz Image Id: 19728107

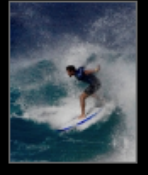

**5th Place** Color Print - Unlimited Going for the Gold Joan Saba Image Id: 19686188

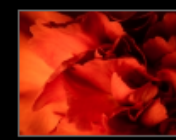

**4th Place** Color Print - Associate **Orange Carnation Lynn Roberts** Image Id: 19293623

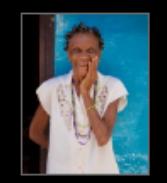

**2nd Place** Color Print - Unlimited Oh My Joan Saba Image Id: 19686196

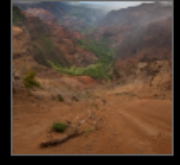

**Honorable Mention Color Print - Unlimited** View Into the Valley James Voeglein Image Id: 19700954

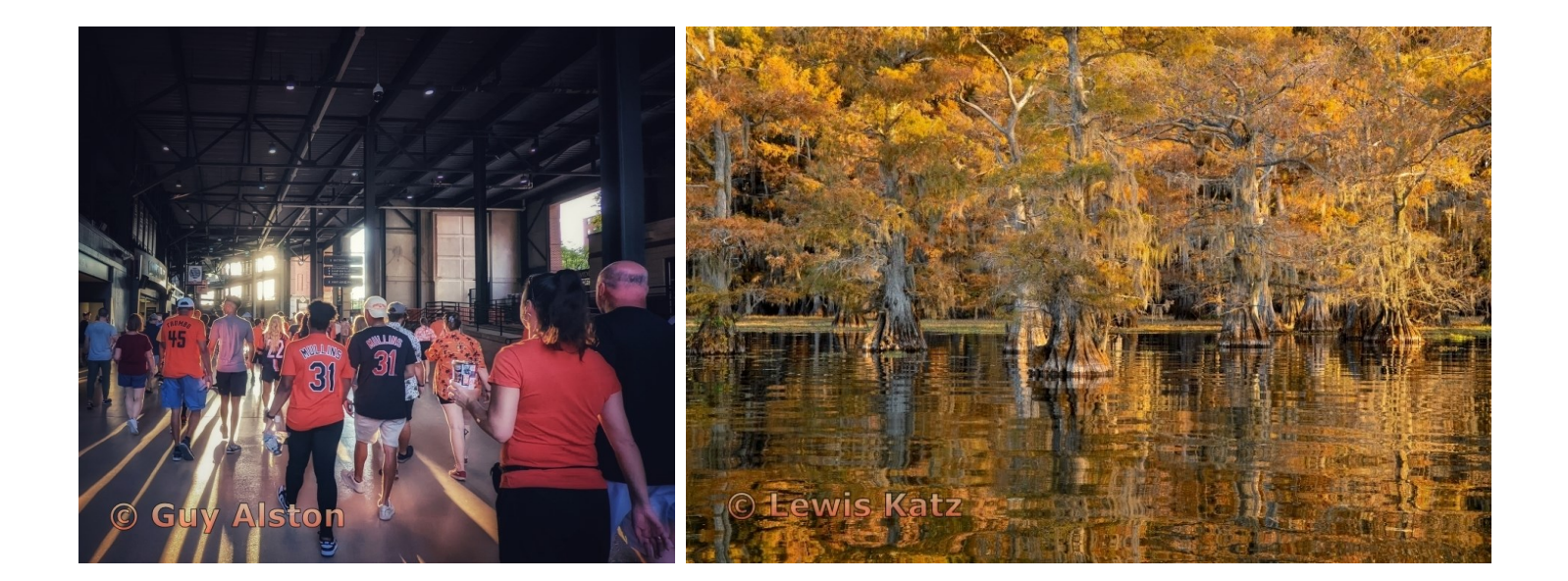

# *April 20, 2023 Projected Digital Competition*

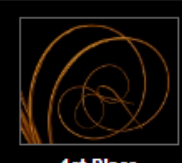

**1st Place** Projected Digital - Associate **Curling Grass** Sam Yaffe, Ph.D. Image Id: 19988796

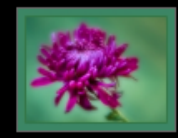

**5th Place** Projected Digital - Associate **Ethereal Tina Whitehead** Image Id: 19989148

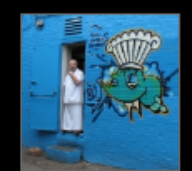

**3rd Place** Projected Digital - Unlimited **Chef Phil** Kay Muldoon-Ibrahim Image Id: 19989806

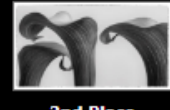

**2nd Place** Projected Digital - Associate **Intimate Curves** Keith Hairston Image Id: 19989199

**Honorable Mention** 

Projected Digital - Associate

**Fallen Leaf** 

Keith Hairston

Image Id: 19989202

**4th Place** 

Projected Digital - Unlimited

**Beautiful and Wise** 

**Charles Levie** 

Image Id: 19779216

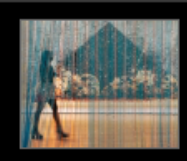

**3rd Place** Projected Digital - Associate **Behind the Curtain Sandy Nichols** Image Id: 19989474

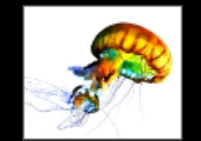

**1st Place** Projected Digital - Unlimited Pacific Sea Nettle **Thomas Gisriel** Image Id: 19986068

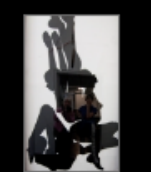

**5th Place** Projected Digital - Unlimited capturing shadows Kay Muldoon-Ibrahim Image Id: 19989814

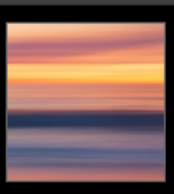

**4th Place** Projected Digital - Associate Horizons **Christopher Frisone** Image Id: 19235658

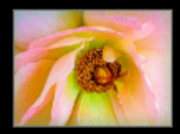

**2nd Place** Projected Digital - Unlimited **Pink Buttercup** Kaye Flamm Image Id: 19989121

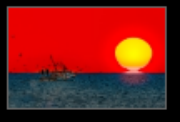

**Honorable Mention** Projected Digital - Unlimited Narragansett Bay Working Boat Alan Wilder Image Id: 18809472

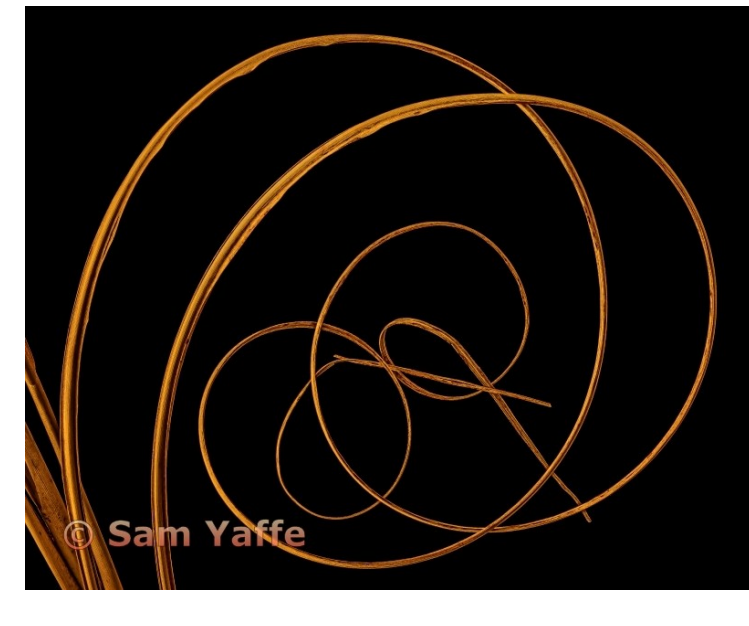

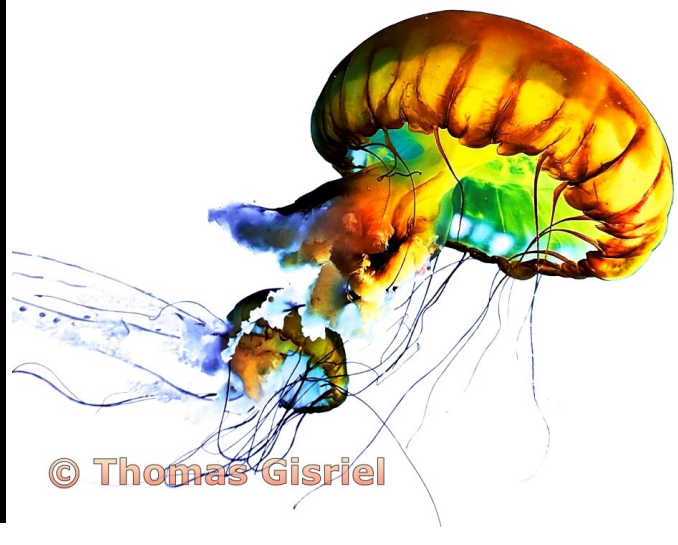

# *March 30, 2023 Monochrome Print Competition*

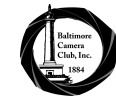

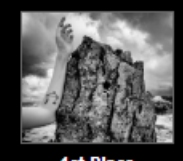

**1st Place** Monochrome Print - Associate It is Not In Our Stars phyllis berger, Phyllis Image Id: 19890435

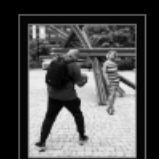

**5th Place** Monochrome Print - Associate **Virtuosity At Work Tina Whitehead** Image Id: 19872232

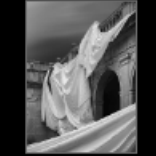

**4th Place** Monochrome Print - Unlimited **The Unveiling** Sukumar Balachandran Image Id: 19913184

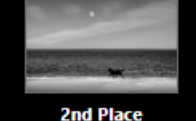

Monochrome Print - Associate And She Danced by the Light of the Moon phyllis berger, Phyllis Image Id: 19890753

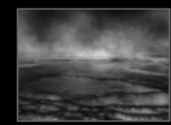

**1st Place** Monochrome Print - Unlimited **Grand Prismatic** Joan Saba Image Id: 19865481

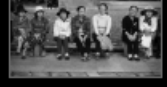

**5th Place** Monochrome Print - Unlimited My Best Friend **Linda Lund** Image Id: 19867395

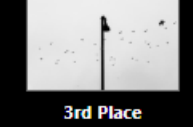

Monochrome Print - Associate **The Birds** Jennifer Smutek Image Id: 19879946

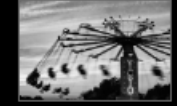

**2nd Place** Monochrome Print - Unlimited Yoyo Jim Eichelman Image Id: 19945108

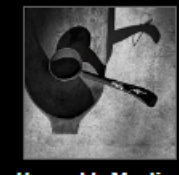

**Honorable Mention** Monochrome Print - Unlimited **Shapes and Shadows** Sukumar Balachandran Image Id: 19913192

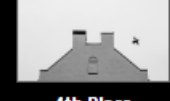

**4th Place** Monochrome Print - Associate You Stay, I'll go Jennifer Smutek Image Id: 19879938

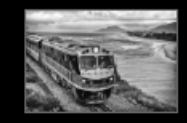

**3rd Place** Monochrome Print - Unlimited Afternoon Express Train to Hue Linda Lund Image Id: 11374918

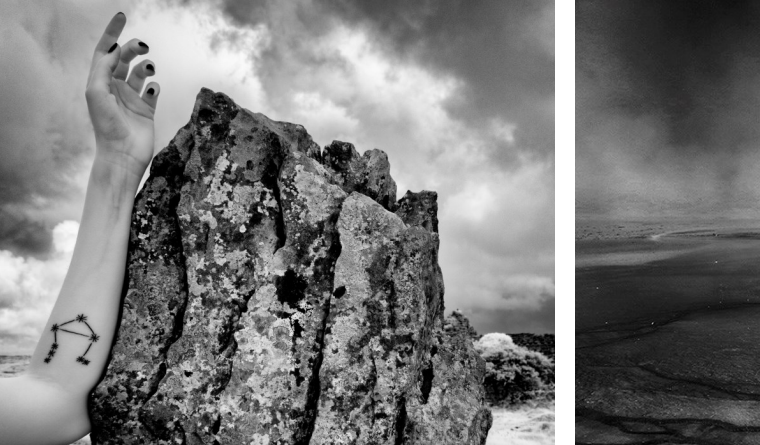

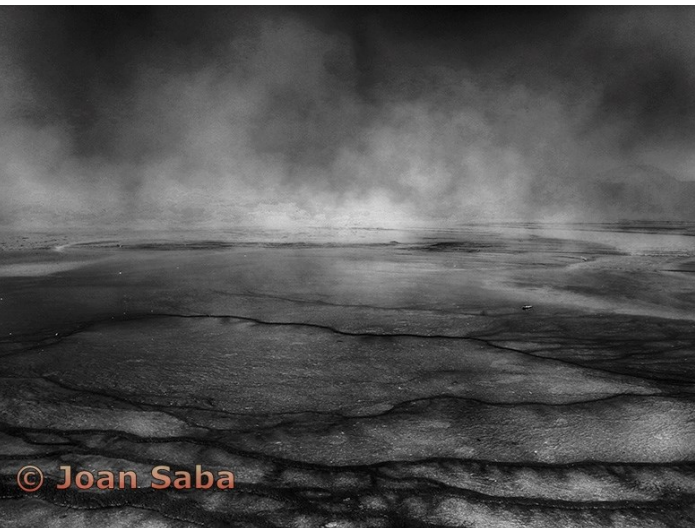

# *March 30, 2023 Color Print Competition*

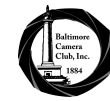

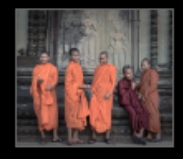

**1st Place** Color Print - Associate Young Monks in the Temple **Linda Lund** Image Id: 11374888

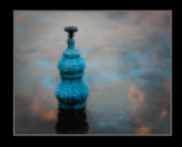

**Honorable Mention** Color Print - Associate **Fountain Detail at Sunset** Lynn Roberts Image Id: 19866151

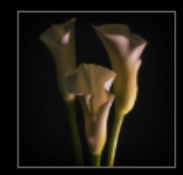

**4th Place** Color Print - Unlimited Pas de Trois James Voeglein Image Id: 19869312

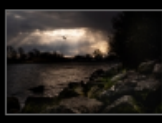

**2nd Place** Color Print - Associate Off to Heaven **Jennifer Smutek** Image Id: 19879911

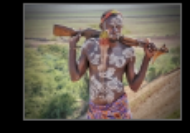

**1st Place** Color Print - Unlimited **Guarding His Village** Joan Saba Image Id: 19865473

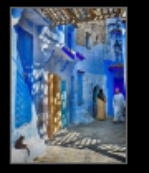

**5th Place** Color Print - Unlimited **Shadows of Morocco** Joan Saba Image Id: 19865465

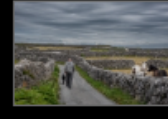

**3rd Place Color Print - Associate Rush Hour** phyllis berger, Phyllis Image Id: 19890427

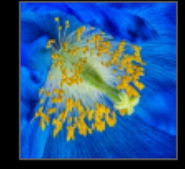

**2nd Place** Color Print - Unlimited **INNER BLUE POPPY** Paul Biederman Image Id: 19952074

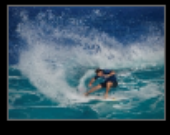

**Honorable Mention** Color Print - Unlimited **Fast and Furious** Joan Saba Image Id: 19865457

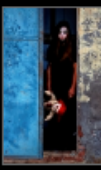

**5th Place** Color Print - Associate Up From... **Michael Navarre** Image Id: 19915608

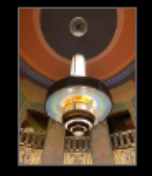

**3rd Place** Color Print - Unlimited **The Senator** Sukumar Balachandran Image Id: 19924992

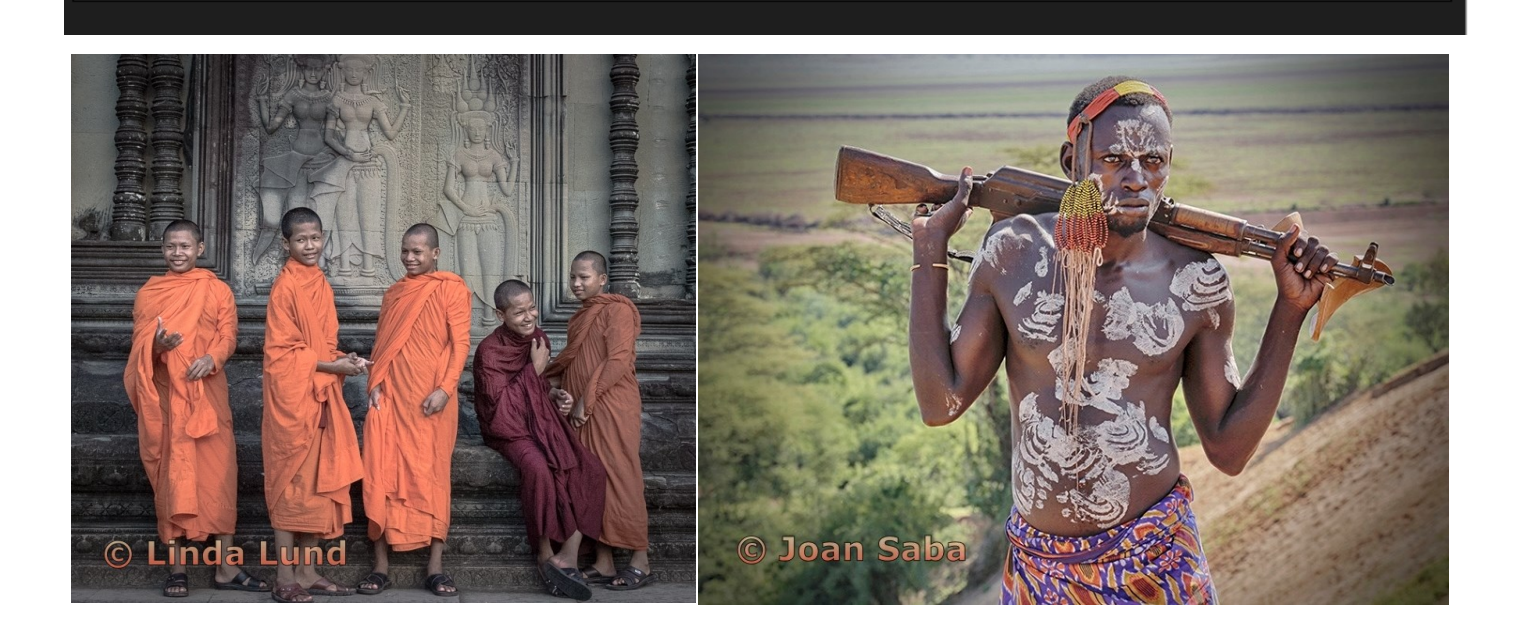

# *May 18, 2023 Projected Digital Competition*

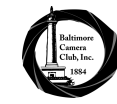

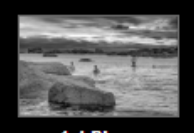

**1st Place** Projected Digital - Associate Good Afternoon Moon phyllis berger, Phyllis Image Id: 20225776

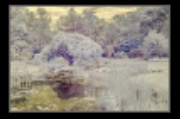

**5th Place** Projected Digital - Associate A Garden in Another Light Michael Washington Image Id: 20235852

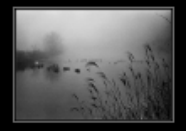

**3rd Place** Projected Digital - Unlimited New Year's Day, 2023 **Walter Levy** Image Id: 20221827

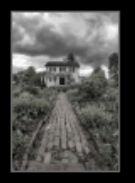

2nd Place Projected Digital - Associate Leaving Kansas for a More Vidid OZ Michael Washington Image Id: 20235844

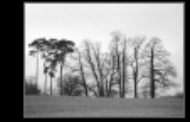

**Honorable Mention** Projected Digital - Associate An English Treeline **Marcus Dagold** Image Id: 20237162

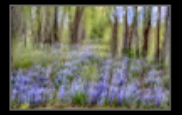

**4th Place** Projected Digital - Unlimited **Lupine Meadows** Joan Saba Image Id: 20233051

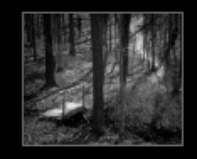

**3rd Place** Projected Digital - Associate **Woodland path** Diane Brunetti Image Id: 20066953

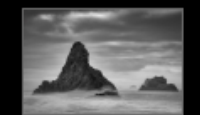

**1st Place** Projected Digital - Unlimited Prelude to the Storm **Steven Sattler** Image Id: 20234368

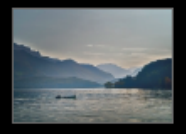

**5th Place** Projected Digital - Unlimited **Coming Home** Sukumar Balachandran Image Id: 20215762

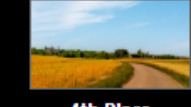

**4th Place** Projected Digital - Associate Lancelot's church at Yevre La Chatel Nick & Cynthia Islin Image Id: 19992386

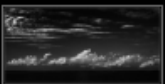

**2nd Place** Projected Digital - Unlimited **Tropical skies Walter Levy** Image Id: 17808022

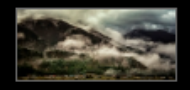

**Honorable Mention** Projected Digital - Unlimited **Foggy Mountains Charles Levie** Image Id: 20067348

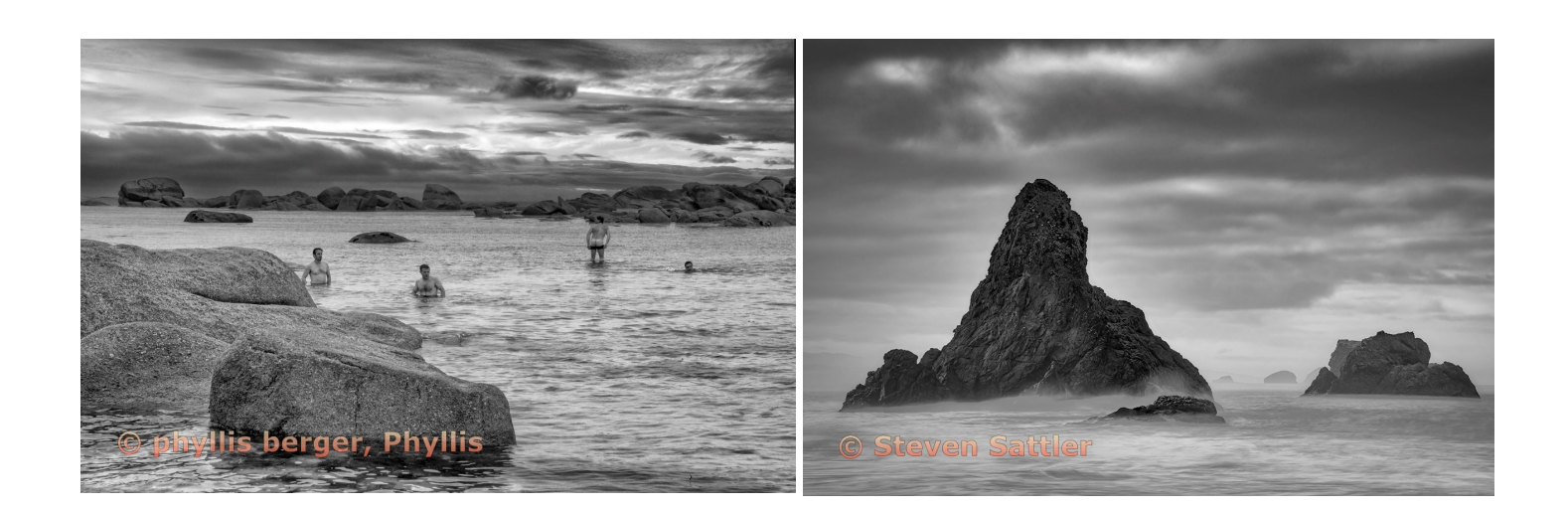

# *May 4, 2023 Monochrome Print Competition*

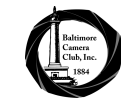

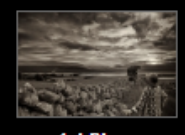

**1st Place** Monochrome Print - Associate The Journey Begins (20208375) phyllis berger, Phyllis Image Id: 20208375

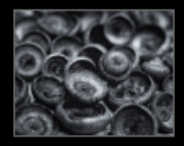

**5th Place** Monochrome Print - Associate **Acorn caps Lynn Roberts** Image Id: 20093977

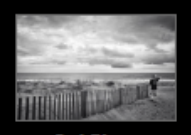

**3rd Place** Monochrome Print - Unlimited **Where Are They?** Jim Eichelman Image Id: 20205996

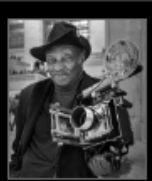

**2nd Place** Monochrome Print - Associate **NYC's Louis Mendes Sandy Nichols** Image Id: 20094183

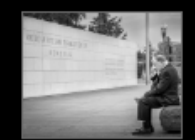

**Honorable Mention** Monochrome Print - Associate **Cost of War Peter Hauser** Image Id: 20076444

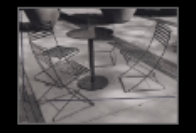

**4th Place** Monochrome Print - Unlimited \_Chairs\_ **Richard Caplan** Image Id: 20089503

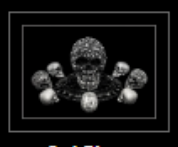

**3rd Place** Monochrome Print - Associate Reverence **Tina Whitehead** Image Id: 20205821

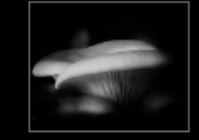

**1st Place** Monochrome Print - Unlimited **Mushroom** James Voeglein Image Id: 19989717

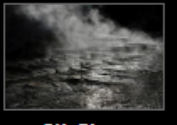

**5th Place** Monochrome Print - Unlimited **Steps of Steam Joan Saba** Image Id: 20082444

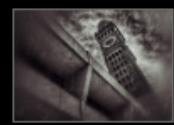

**4th Place** Monochrome Print - Associate **Time Machine Guy Alston** Image Id: 20205554

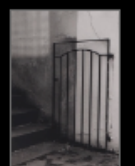

**2nd Place** Monochrome Print - Unlimited \_A Gate in Black & White\_ **Richard Caplan** Image Id: 20089449

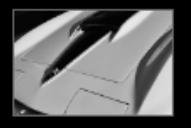

**Honorable Mention** Monochrome Print - Unlimited Line, Light & Shadow Jim Eichelman Image Id: 20206003

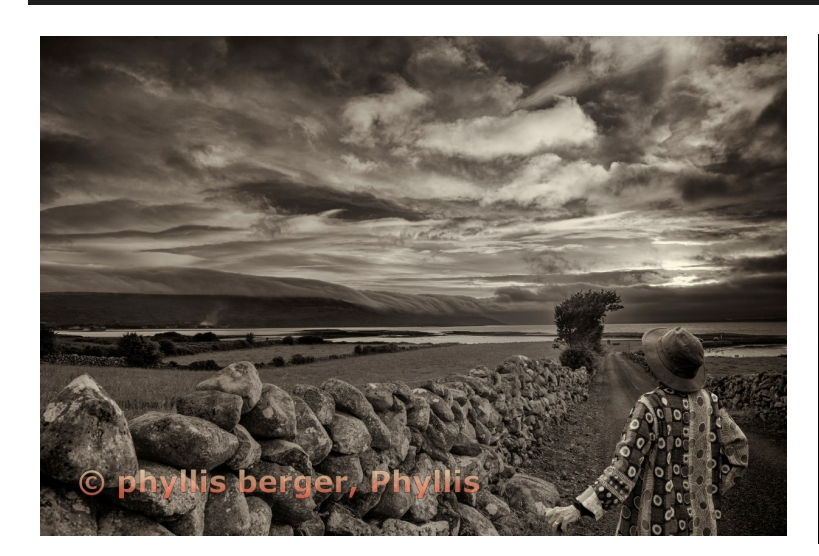

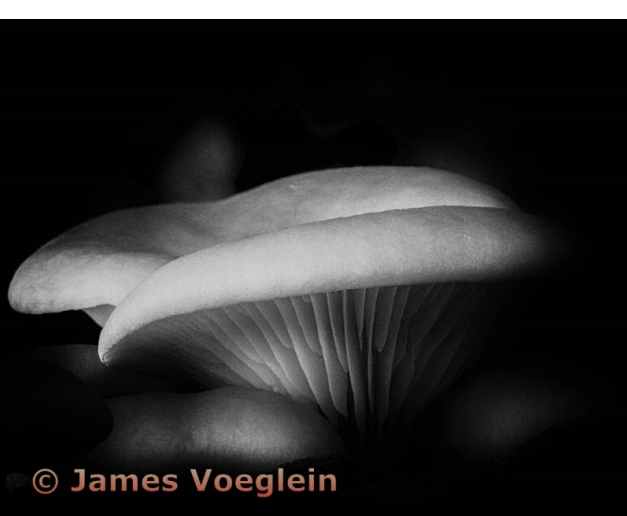

#### *May 4, 2023 Color Print Competition: Associate (Not Enough Unlimited Submitted)*

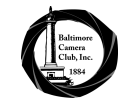

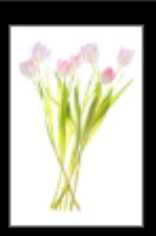

**1st Place** Color Print - Associate **Cheerful Tulips Kent Sutorius** Image Id: 20076045

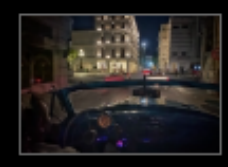

**4th Place** Color Print - Associate **Cruising Havana Douglas Miller** Image Id: 20227221

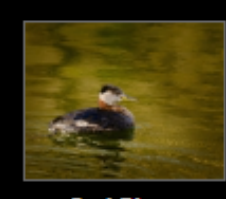

**2nd Place** Color Print - Associate **Red Necked Grebe Lynn Roberts** Image Id: 20093969

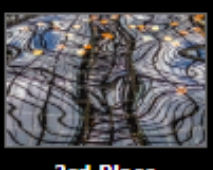

**3rd Place** Color Print - Associate Make a Wish Michael Washington Image Id: 20076029

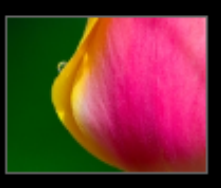

**5th Place** Color Print - Associate **The Colors of Spring Michael Washington** Image Id: 20076037

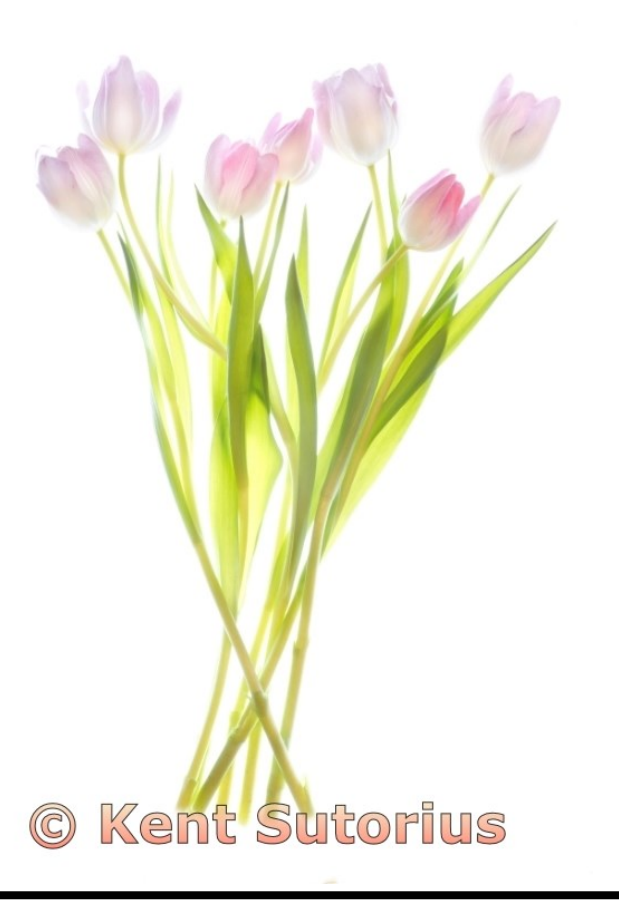

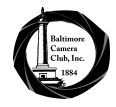

#### *Competition Point Totals* **Walter Levy (as of May 18, 2023)**

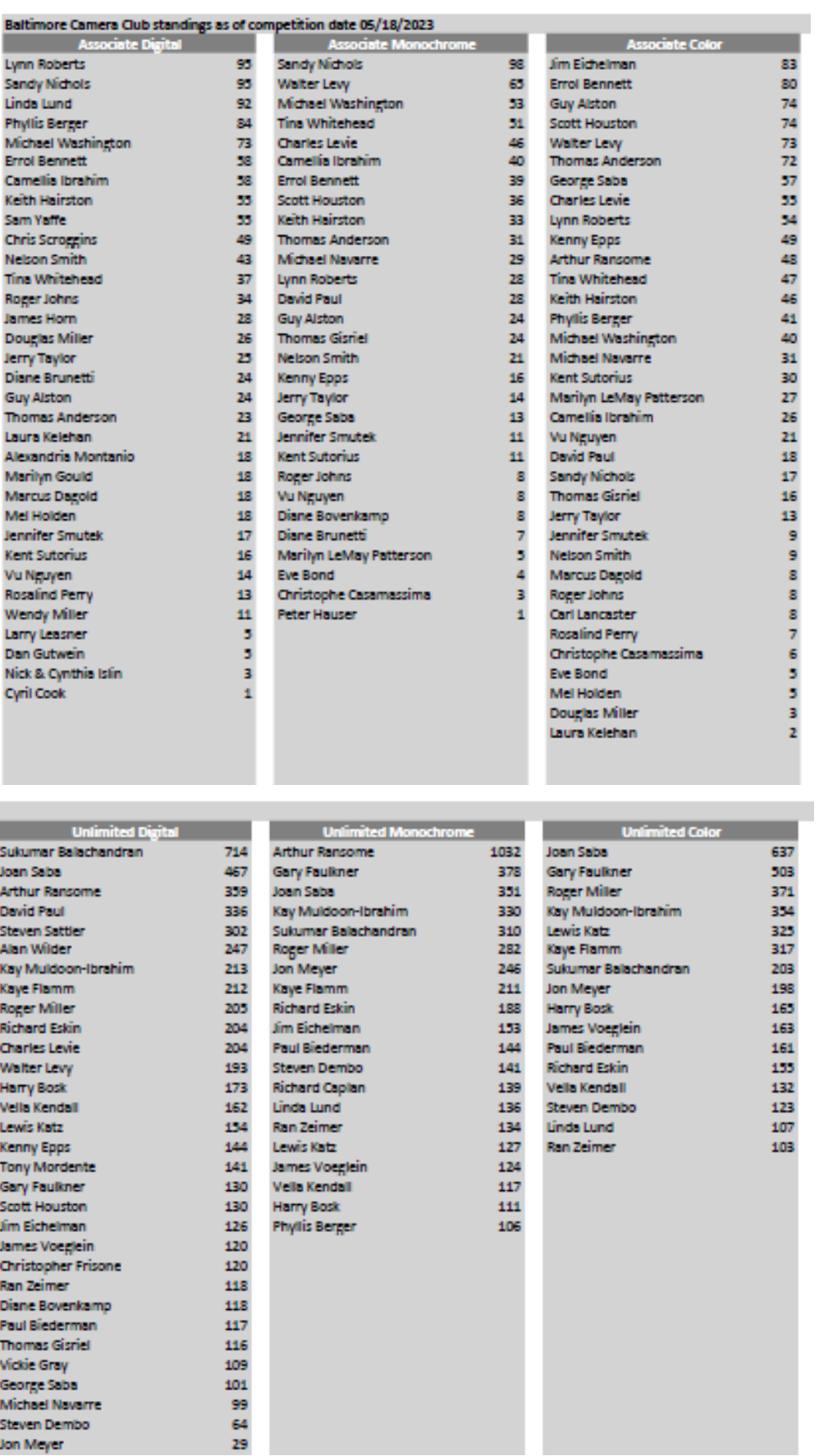

**Steven Dembo** Jon Meyer

п

# *BCC In Action: "A Night to Shine"*  **Article and Photos by Tina Whitehead**

On February 10, 2023, I volunteered my services for the event "A Night to Shine," and I all I can say is that it was well worth my time and effort. Fellow club members Guy Alston, Joe Parham, and three other gentlemen, one who is a former Baltimore Camera Club member, worked this event as well. "A Night To Shine" celebrates special needs individuals of all ages and is an event that makes these people feel great about themselves, and gives them a safe space and the agency to "Shine."

I received this opportunity from my mentor and fellow Baltimore Camera Club member Kenny Epps. This is an event that Kenny works every year and this year I was given the opportunity to put my photography skills to the test and help shoot this event. At first, I was a little apprehensive due to my lack of photography experience and the fact that I do not shoot a lot of street photography. However, with a little encouragement from Guy and Kenny, I got up the gumption to show up and shoot. Kenny talked a lot about how this event helped the special needs community and that is a tremendous thing, although he did not prepare me for how this event would make one feel as a human being. Seeing the smiles on these individuals faces warmed my heart. It felt great knowing that something that I enjoy doing brought happiness and joy to someone else. Working this event gave me more confidence in the work that I do, and it also made me feel great about helping others.

"A Night To Shine" is an event that helps a community of people with special needs feel loved, important, and just plain happy. As a budding photographer, I felt honored to be a part of this and I encourage some of the more seasoned photographers of this club to come out next time and be a part of this event as well. You know who you are and I can learn a lot from you. Also, you will be a part of something that brings joy to others. By volunteering, I was not just taking the pictures, I became a part of the picture and that felt great.

(...continued…)

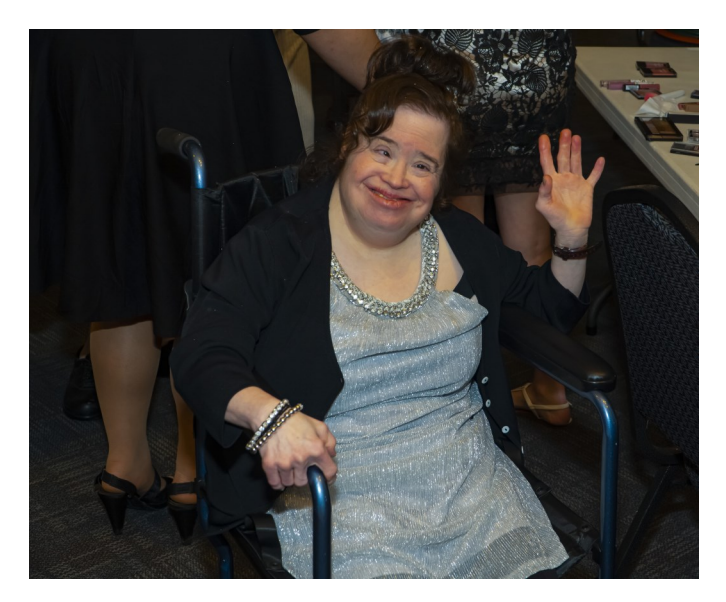

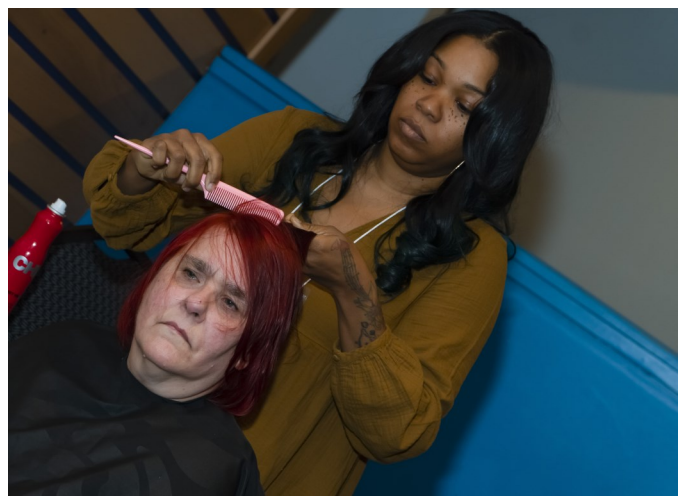

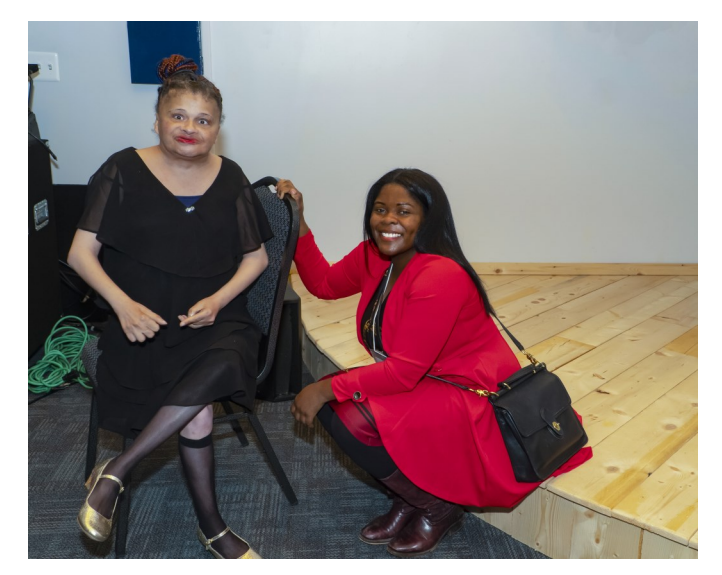

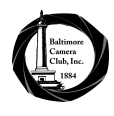

#### *BCC In Action: "A Night to Shine" (… continued)* **Tina Whitehead**

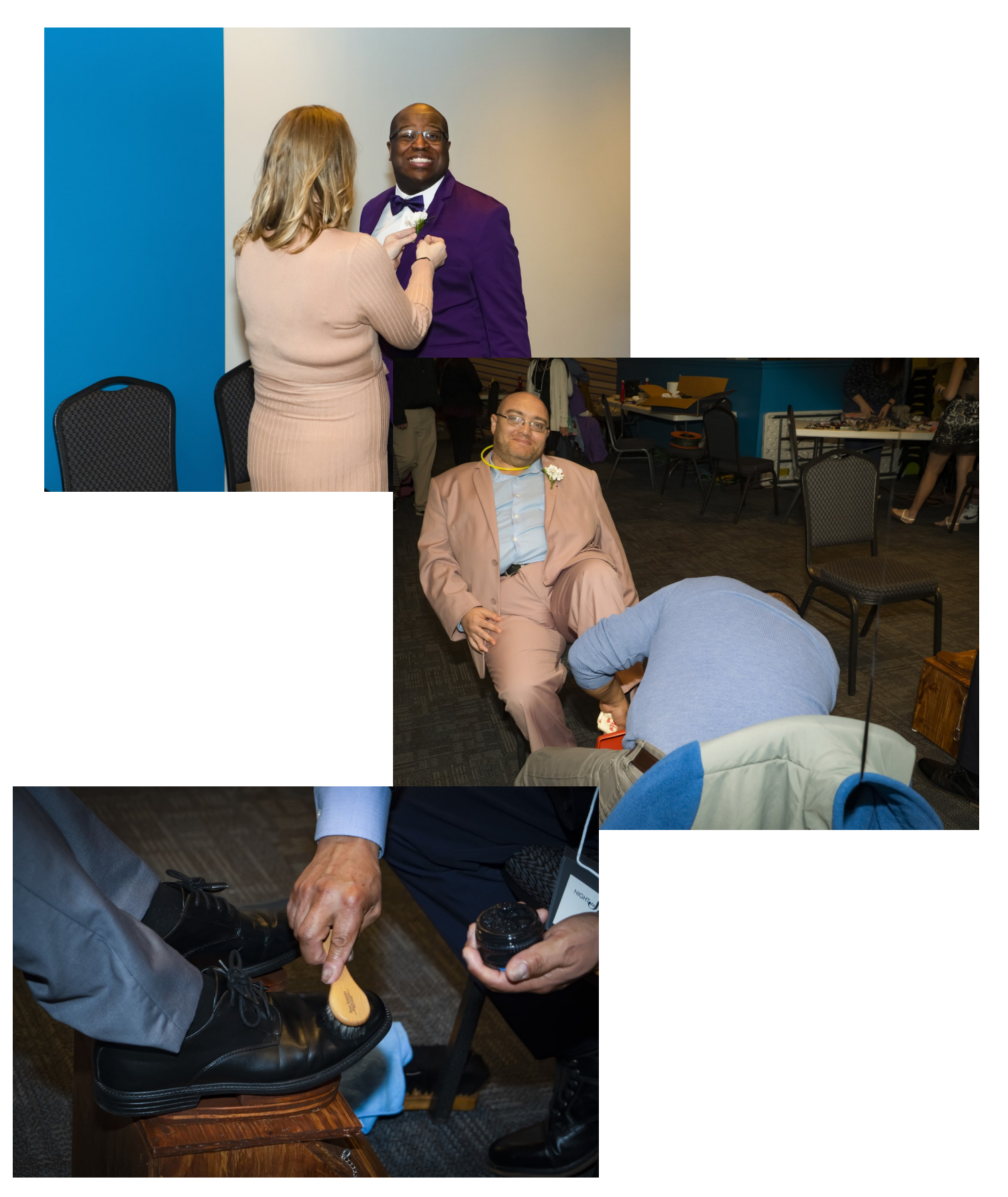

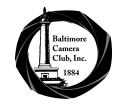

#### *Photo Processing Tips – "The Power of Subtract"*  **Lynn Roberts**

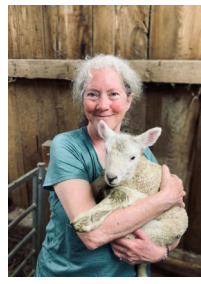

Matt Kloskowski has a new video out with some useful tips on selective masking in Lightroom or Camera Raw. For those of you who aren't familiar with these relatively new features (released Fall of 2021), the new features such as "Select Sky", "Select Subject", "Select People" and so on

represent a powerful addition to prior tools (Brush, Linear Gradient, Radial Gradient, Luminance Range) that many of us have used for years. But even these new tools aren't perfect, and often you'll want to refine your selection. Sometimes such refinements are more easily accomplished than at other times. You'll have more success in your photo editing, and you'll spend less time doing fiddly fixes, if you keep two things in mind: (1) Don't strive for perfection – you'll drive yourself crazy, and sometimes "perfection" doesn't even look very good; (2) Try to think "out of the box" in modifying your selections. Using the "Subtract" tool in refining a mask can make the task a lot easier.

Take, for example, this image of a tundra swan in flight. (I'm in the Develop module of Lightroom, and I've zoomed in to 200% (first screenshot) so that you can better see what I'm doing. The same exact tools also work the same way in Camera Raw). My cursor (which you can't see) is hovering over the dashed circle on the right, just under the histogram; I've circled the dashed circle in orange.

When I click on this dashed circle (second screenshot), it activates the selective masking tool. I can add several different types of masks; for example, I can select one of the squares: "Subject" (circled in orange), "Sky", or "Background" to add new masks. I can also (below these squares) opt to choose "objects", a "brush", a "linear gradient", a "radial gradient", a "range" (either color or luminance), or people (including specific portions of people), if present.

Click on the box labeled "Subject", and a red overlay (third screenshot) will be placed around the tundra swans (the subjects of this image). Note that this selection Isn't perfect – in particular, there's some blue sky from the background that got trapped between some of the pinion feathers (long feathers on the tip of

the wing) on the right wing, as indicated by the orange arrow. If you wanted to adjust the exposure on the bird, you'd end up altering these areas of "trapped" sky, and it wouldn't look natural. Note that a new box has popped up to the left of the histogram labeled "Mask 1", and beneath it you'll find something labeled "Subject 1" (because you selected a "Subject") and then two rectangles labeled "Add" and "Subtract". We clearly want to "Subtract" from our selection. When you do so (fourth screenshot), a new dialog box opens up, illustrating the options available for subtraction.

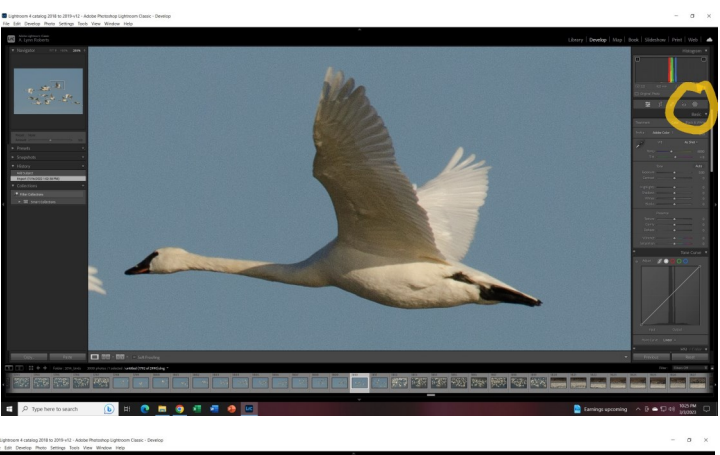

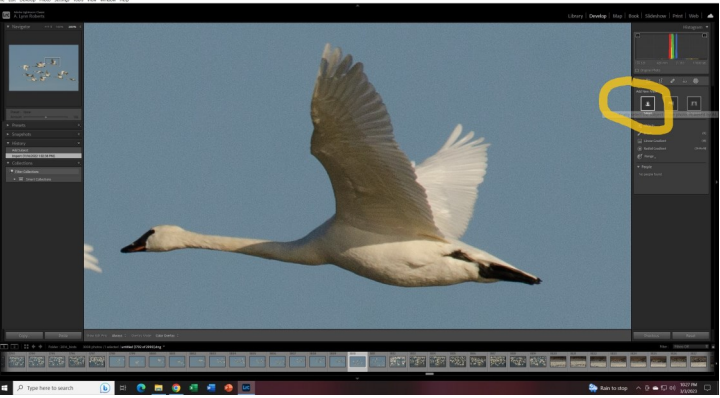

<sup>(...</sup>continued…)

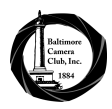

## *Photo Processing Tips – "The Power of Subtract" (...continued)* **Lynn Roberts**

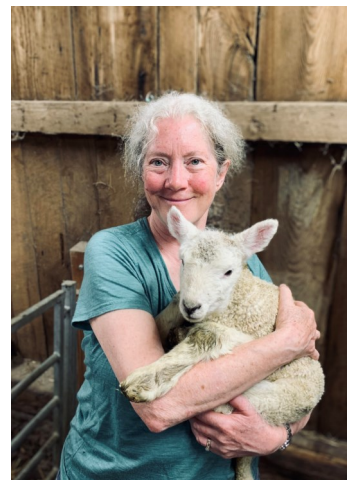

Most of us (having gotten used to the brush, linear gradient, radial gradient, and luminance range tools) would choose the brush. But it can be awfully tricky to subtract only the areas between the pinion feathers gives some useful tips for improving your ability to obtain realistic results using a brush with a lot of feathering that I won't go into

here). Instead let's ask ourselves what are we really trying to do? We're trying to remove the sky from the selection. So instead of selecting "Subtract" and then "Brush", try selecting "Subtract" and then "Select Sky" (orange arrow in the fourth screenshot). Your selection is immediately improved (fifth screenshot), no brushing needed. Or "Select" followed by "Color Range" – you'll get an eyedropper you can use to select an area of sky. Once again this will immediately improve your selection, no brushing needed.

Let's take another example. Let's say you want to change the exposure of the clothes on an individual. There isn't any specific tool for this; if (for your initial masking selection) you choose "People" you'll get a person including the clothes, but maybe you only want to adjust the clothing. Try initially selecting "Subject", and then "Subtract" and "People". You can then check a box for all of the applicable components of that person – face skin, body skin, eyebrows, eye sclera, iris and pupil, lips, teeth, hair – at this point the only thing that remains in your selection is the clothing. You can now feel free to adjust the settings on the clothing without altering them on the individual.

Note that sometimes in selecting a subject it won't do a perfect job on the hair. You could again reach for the "brush" tool to modify your selection. But you might find it easier (and perhaps even better, if you have a clean background) to Subtract using "Select Background".

There will be times when you just can't manage a clean selection. The detail in the area you're trying to

with this tool. (Matt's video the area being masked without creating halos or other select is high, perhaps, and what you don't want to select isn't sufficiently uniform in color or luminance. In this sort of situation you won't be able to achieve a good selection by selecting from your original mask using one of the tools that gives hard transitions (like "Select Sky" or "Select Background"). Here's where choosing "Subtract", and then "Select Linear gradient" can do the trick for you, allowing you to modify artifacts.

> Takehome message: work smart, not hard. Think about what you want to do in modifying your selection mask. The brush (which might be the tool you instinctively reach for) may well not be your best choice.

Want to learn more? Here's a link to the free video ( $\sim$ 11 minutes): [https://mattk.com/the](https://mattk.com/the-power-of-subtract-and-masking-in-lightroom-and-photoshop/)-power-of-subtractand-masking-in-lightroom-and-[photoshop/](https://mattk.com/the-power-of-subtract-and-masking-in-lightroom-and-photoshop/)

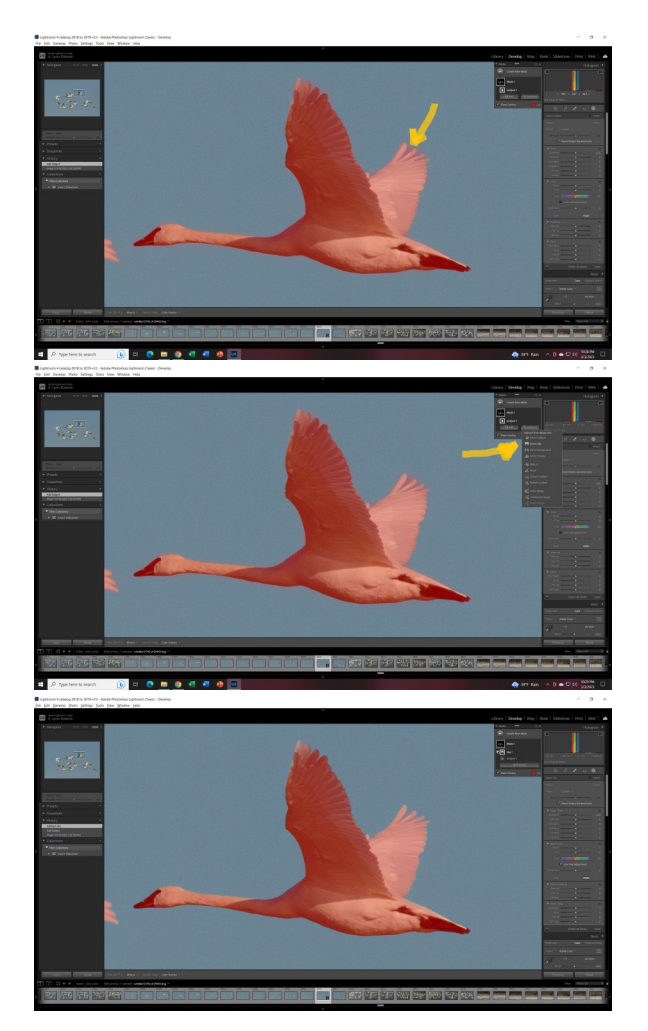

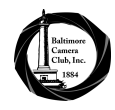

#### *Maryland Photography Alliance Corner: What Do Photography and Cribbage Have in Common?* **Steve Sattler**

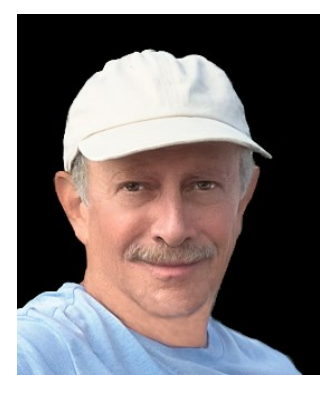

What a strange question! Is Sattler off his rocker again? Maybe yes. Maybe no.

Cribbage is a card game that involves the playing and grouping of cards in combinations which gain points. Most people know cribbage by a board with holes in it. Cribbage was created by the Eng-

lish poet Sir John Suckling in the early 17th century. During World War II it was a hugely popular military game, especially in the Navy.

My brother and I both learned to count by our parents playing cribbage. Like photography, cribbage has been in my DNA since birth. When I returned to Maryland in the early 80's, my brother and I started the Baltimore Cribbage Club which became an affiliated club of the national American Cribbage Congress (ACC). In the early days we would have between 30- 40 players attend each week. We would hold an annual Maryland tournament that had 108 players at its peak.

Since my early involvement in organized cribbage, the game was mostly attended by "older" players. Rarely were there more than 2-3 players under the age of 35. As older players moved to warmer climates or passed away, club membership began to dwindle. The 30-40 weekly attendees gradually went to 10-12. Our annual tournament is now at 60. The ACC membership went from over 9,000 to over 5,300.

So, what do photography and cribbage have in common? Although there quite a few, the major one is how to attract "younger" people to activities, meetings, and membership. The ACC implemented online interactive cribbage tournaments whose membership is growing. However, in-person play continues to dwindle. Many of us believe that in-person local club play may soon be a thing of the past.

There is no doubt that our wonderful world of photography will be around for many years, although many are beginning to question what it will look like.

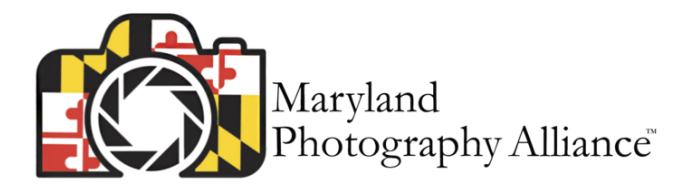

COVID caused many clubs to go virtual or a hybrid approach of in-person and virtual. In many clubs membership has gone down. And in a few clubs, membership has slightly increased. As of this writing no one knows what the right meeting structure is, or what the future will look like. Many clubs have communicated to MPA wanting ideas to engage more young people.

My theme this month is to inform you that several months ago MPA created a 6-person committee to study youth engagement. Preliminary research has been completed, and a survey has been sent to all MPA clubs to gather information which will be useful in future planning. There will be no quick solutions, and many programs may be trialed and tested. But the seeds of bringing young people into our world have been planted.

Of course, another reason for my theme this month is to, in a round about way, find out if there are any closet cribbage players out there. Being an old marketing guy, I would be remise in not doing so!!!!

Or maybe I'm off my rocker after all...

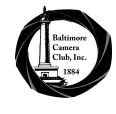

# *Member Highlights* **Diane Bovenkamp**

#### **Jennifer Smutek**

You HAVE to see the spotlight by Glass of Jennifer's body of work on Minimalist Birds! Kudos to you, Jennifer!!

March 29, 2023

# **Minimalist Birds with Jennifer**

A beautiful flying body of work.

· Spotlights

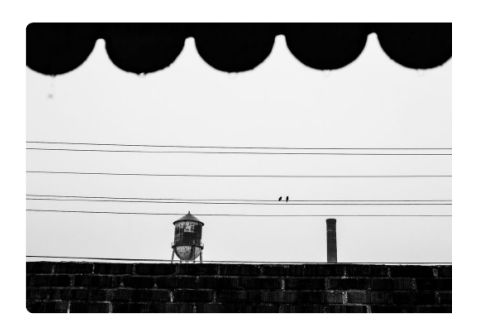

One of the most exciting things for us is seeing a new photographer join Glass and watching their portfolio slowly fill up with who they are as an artist What caught our eye with Jennifer is that we could've selected three different sets of work to showcase. Minimalist birds? Yup. Moody B&W or bright colorful macros of flora? You bet. Sparse street cityscapes? Why not.

#### [https://glass.photo/highlights/minimalist](https://glass.photo/highlights/minimalist-birds-with-jennifer)-birds-with[jennifer](https://glass.photo/highlights/minimalist-birds-with-jennifer)

#### **Phyllis Berger**

Hi All,

Here are the links to training/skill-building movies as promised during the feedback night. They are all short and hopefully will be interesting to club members.

Please let me know if you have any difficulty opening them.....Phyll

1. Develop, Sync, Make a Preset

[https://jh.hosted.panopto.com/Panopto/Pages/](https://jh.hosted.panopto.com/Panopto/Pages/Viewer.aspx?id=b496bac8-0f32-43ab-9fde-b026011703a4) [Viewer.aspx?id=b496bac8](https://jh.hosted.panopto.com/Panopto/Pages/Viewer.aspx?id=b496bac8-0f32-43ab-9fde-b026011703a4)-0f32-43ab-9fde[b026011703a4](https://jh.hosted.panopto.com/Panopto/Pages/Viewer.aspx?id=b496bac8-0f32-43ab-9fde-b026011703a4)

2. Extracting Detail, Recording an Action

[https://jh.hosted.panopto.com/Panopto/Pages/](https://jh.hosted.panopto.com/Panopto/Pages/Viewer.aspx?id=0d6e53d0-2a16-43ac-b509-b026011703a2) [Viewer.aspx?id=0d6e53d0](https://jh.hosted.panopto.com/Panopto/Pages/Viewer.aspx?id=0d6e53d0-2a16-43ac-b509-b026011703a2)-2a16-43ac-b509 [b026011703a2](https://jh.hosted.panopto.com/Panopto/Pages/Viewer.aspx?id=0d6e53d0-2a16-43ac-b509-b026011703a2)

3. Dodge and Burn, Sharpen Recipe

[https://jh.hosted.panopto.com/Panopto/Pages/](https://jh.hosted.panopto.com/Panopto/Pages/Viewer.aspx?id=93d763a9-ecb2-43c6-9fff-b0260117039d) [Viewer.aspx?id=93d763a9](https://jh.hosted.panopto.com/Panopto/Pages/Viewer.aspx?id=93d763a9-ecb2-43c6-9fff-b0260117039d)-ecb2-43c6-9fff[b0260117039d](https://jh.hosted.panopto.com/Panopto/Pages/Viewer.aspx?id=93d763a9-ecb2-43c6-9fff-b0260117039d)

#### **Peter Hauser**

Kudos to Peter for using the Critique Night advice to adjust his image and then winning a placement the subsequent competition. What a powerful message. See photo on right.

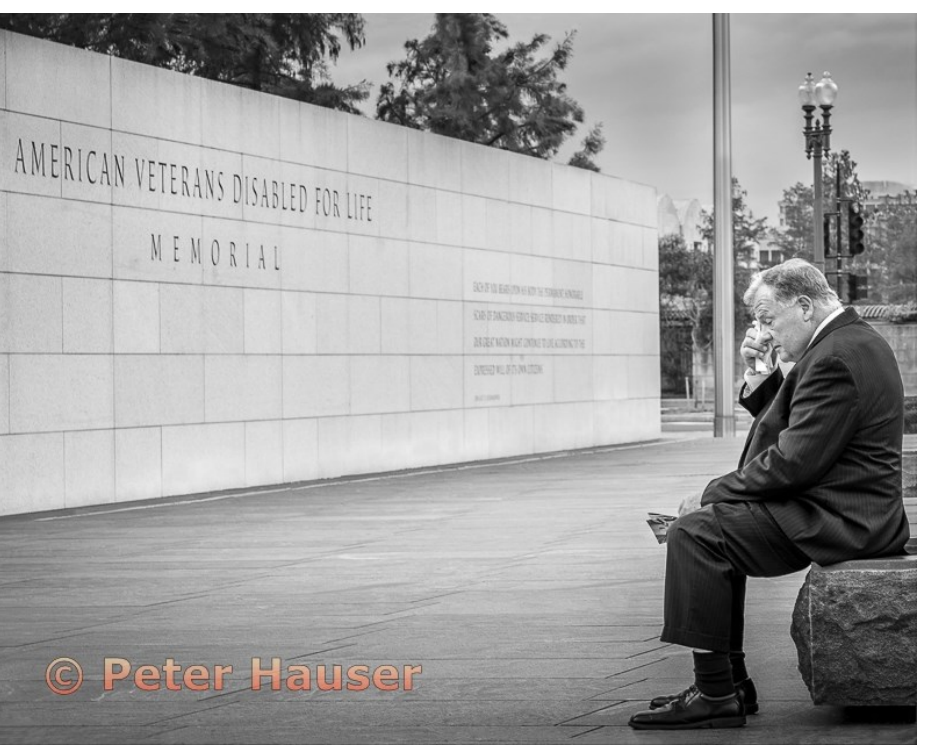

# *Coming Attractions* **(Summer 2023)**

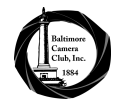

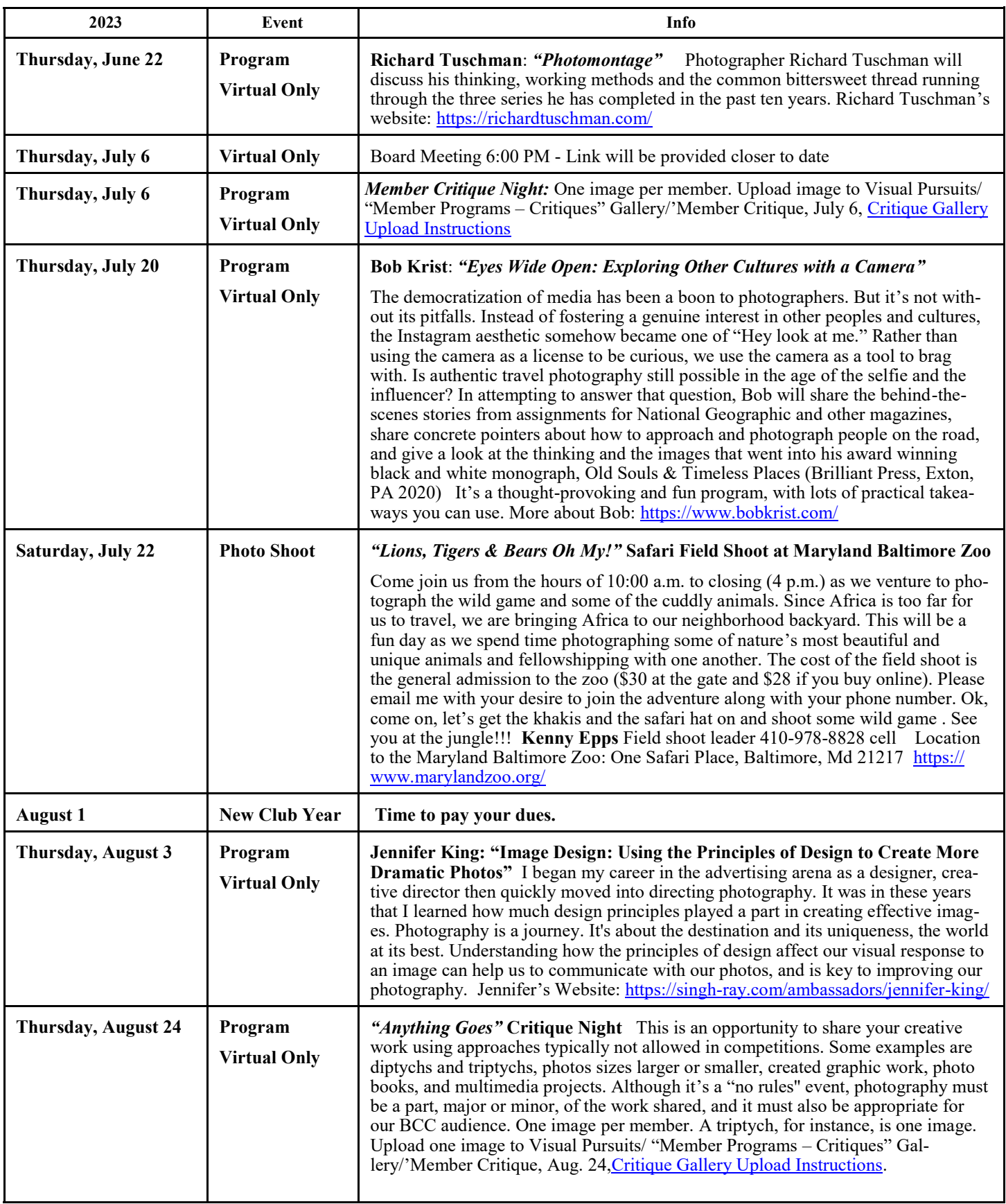

**For more information, see the [club calendar](https://www.baltimorecameraclub.org/d/d01b3aca-e969-44ca-b574-0844eb363c2a) on our BCC website.**

# Focal Point

# **Baltimore Camera Club**

*The Oldest Continually-Operating Photographic Society in the USA (Incorporated in 1884)*

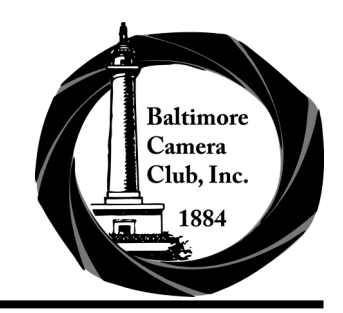

# *Parting Shot*

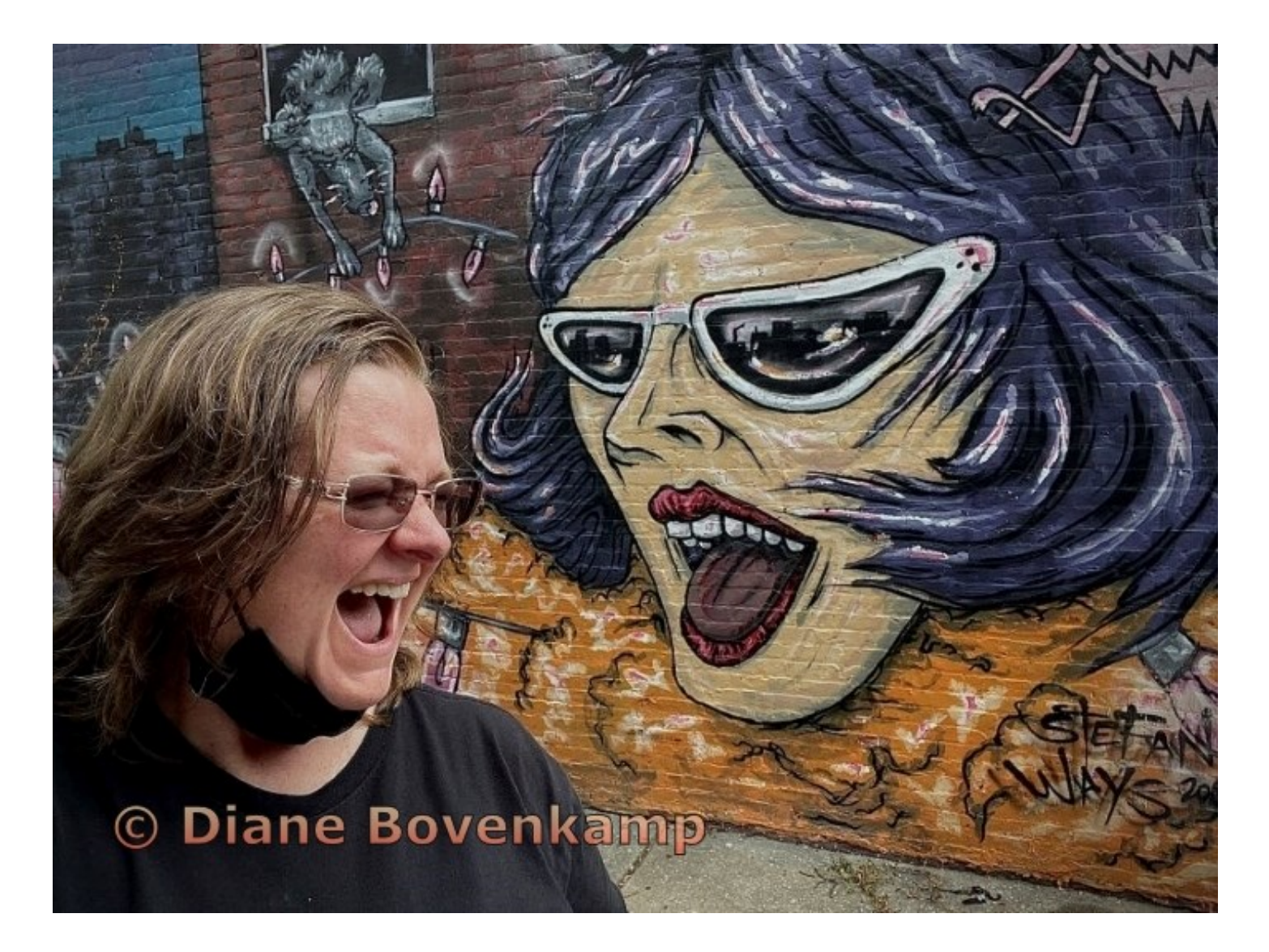

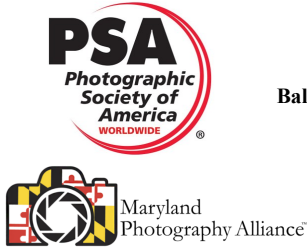

**Baltimore Camera Club is a Charter Member Club of the Photographic Society of America** 

**Join Now - [Photographic Society of America \(psa](https://psa-photo.org/page/join-now)-photo.org) PSA-[Member Clubs and Councils Overview](http://www.psa-photo.org/index.php?clubs-councils)  PSA Mid-[Atlantic Chapter \(PSA](https://www.psa-photo.org/index.php?mid-atlantic-chapter)-MAC) BCC is a Member of the Maryland Photographic Alliance**  *[www.mdphotoalliance.org](https://www.mdphotoalliance.org)*

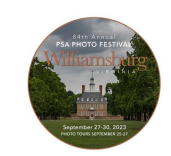

2023 Photo Festival

September 27 to 30, 2023 Tours September 25-27